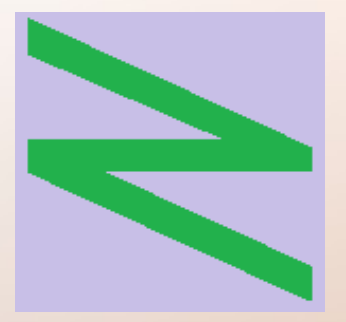

Flachschule Narrenhochburg University of Denied Sciences https://www.prof-mueller.net/noteninflation

Prof. Dr. Werner M ü l l e r

#### Rechnungswesen heute https://www.prof-mueller.net/beruf/rewe-heute/

1. Einführung + allgemeine Grundlagen

# 525 Jahre doppelte Buchführung

https://mueller-consulting.jimdofree.com/

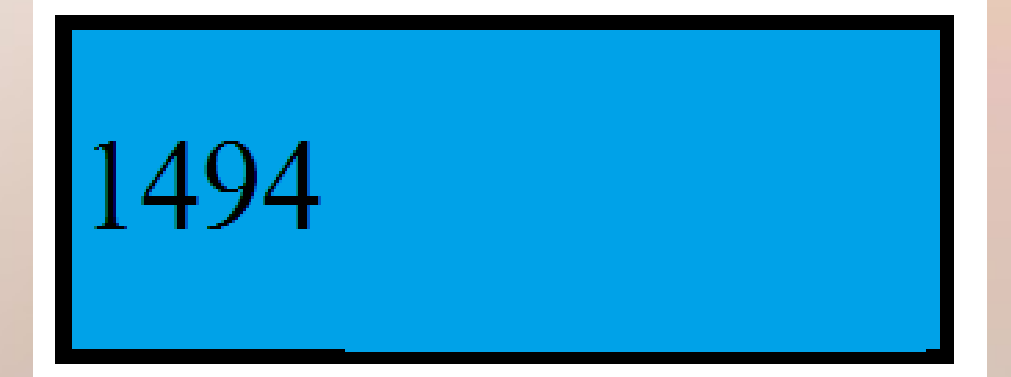

# 525 Jahre doppelte Buchführung

https://mueller-consulting.jimdofree.com/

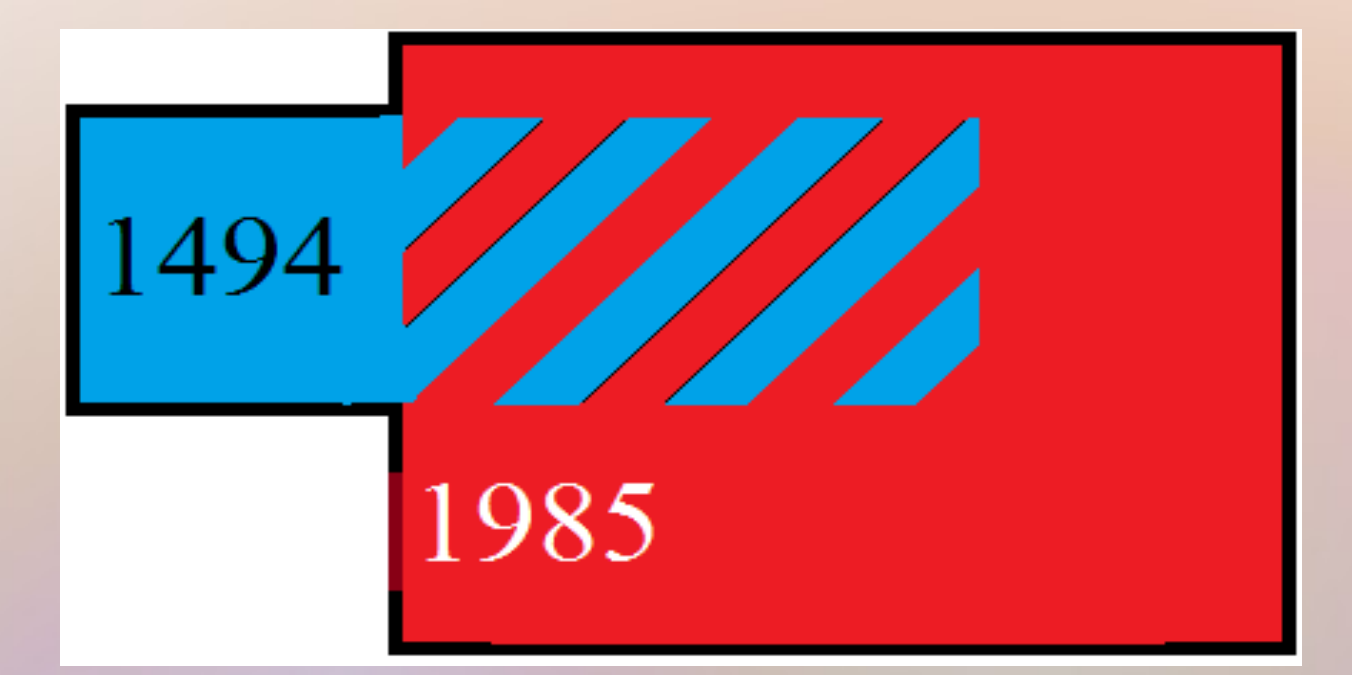

# 525 Jahre doppelte Buchführung

https://mueller-consulting.jimdofree.com/

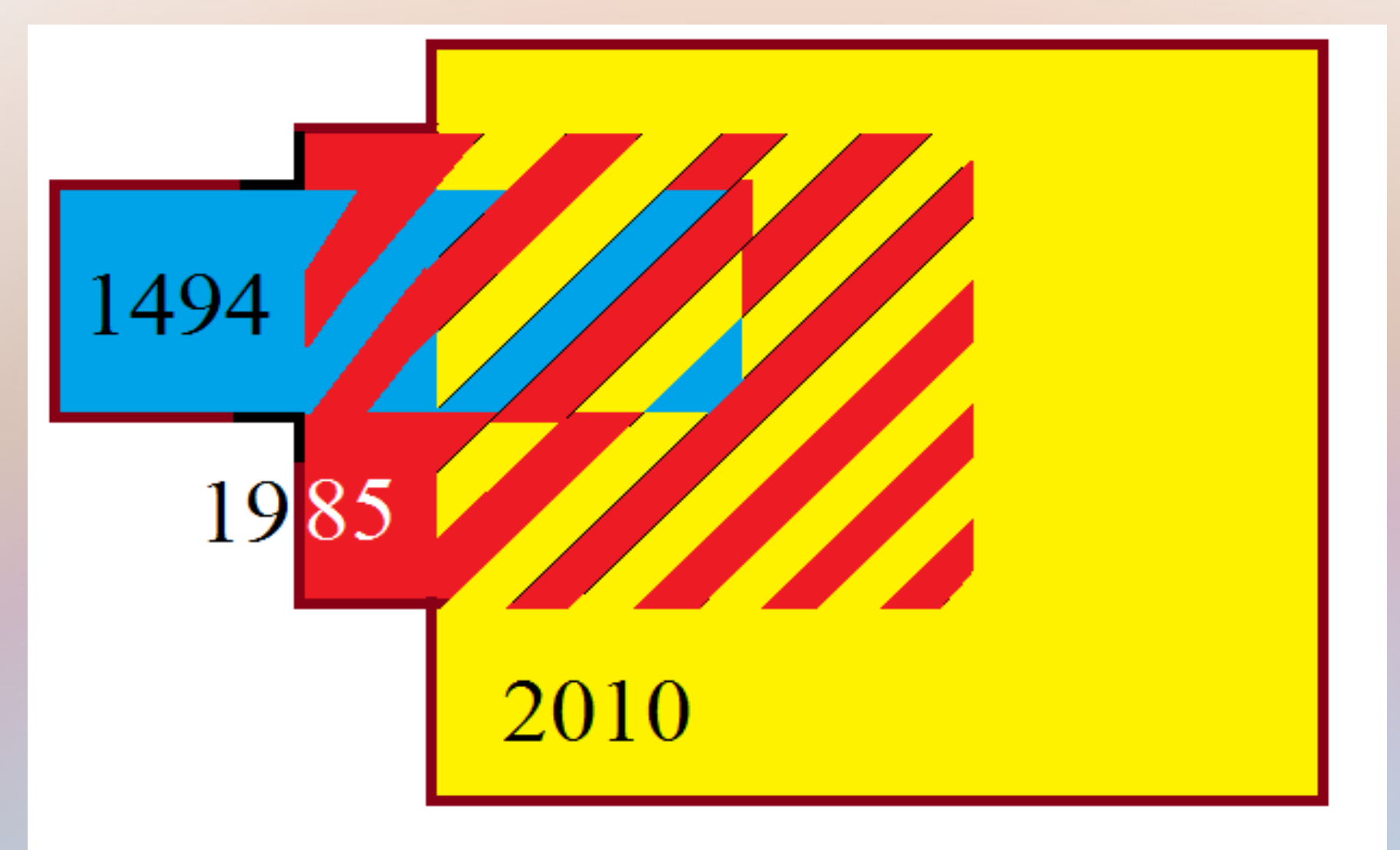

# Motto

#### Frei nach John F. Kennedy:

**Frage nicht, was die Unternehmen für die Buchhaltung tun können. Frage, was die Buchhaltung für die Unternehmen tun kann!**

(Original.: ,... ask not what your country can do for you — ask what you can do for your country. ..." John F. Kennedy, Amtseinführungsrede vom 20.01.1961 )

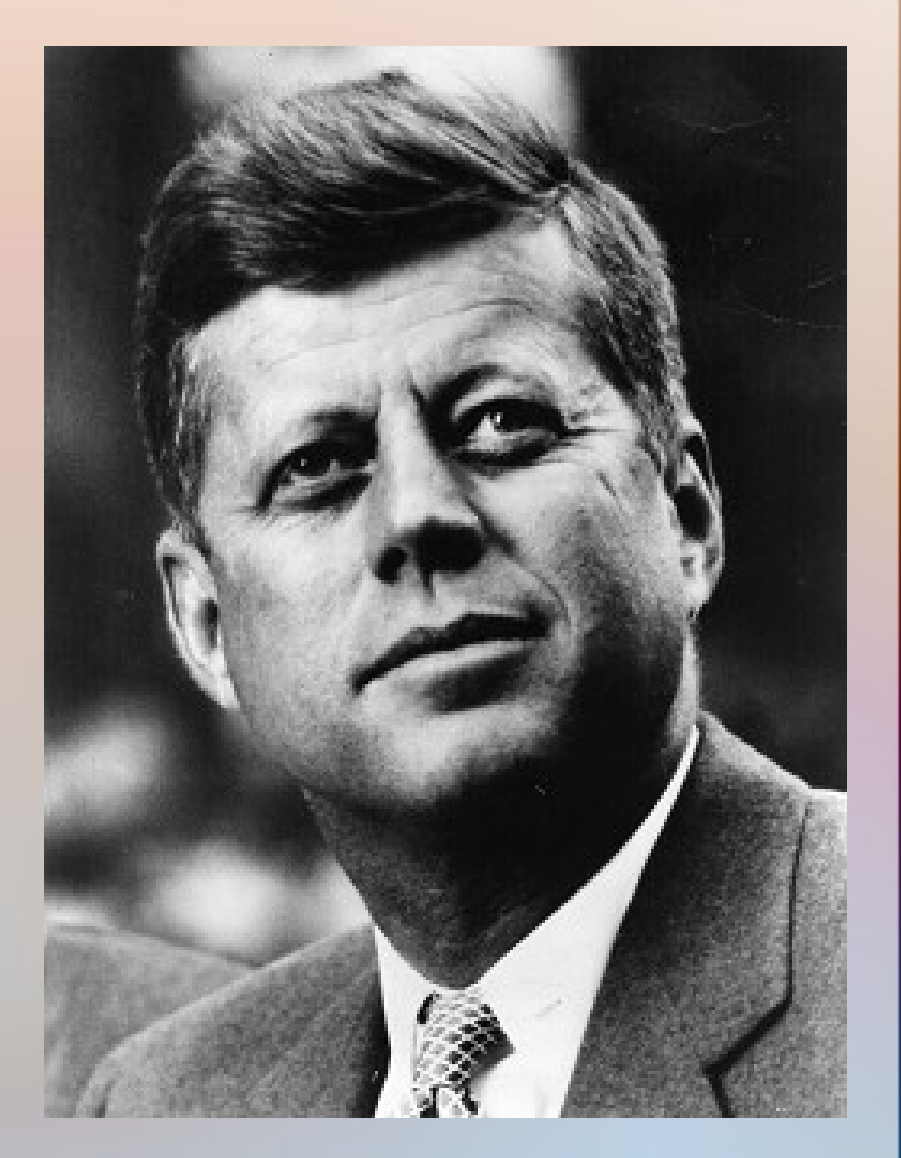

### Interessenkonflikt konkret

#### Bürokratie

- BMF: Mit Digitalisierung Kontrolle verdichten
- DATEV: mehr Umsatz
- BAFin: Börsenaufsicht

### Interessenkonflikt konkret

#### Bürokratie

- BMF: Mit Digitalisierung Kontrolle verdichten
- DATEV: mehr Umsatz
- BAFin: Börsenaufsicht

#### Management

- Informationen zu Produkten
- Kostenkontrolle
- Erreichung von Unternehmenszielen

### Interessenkonflikt konkret

Bürokratie

- BMF: Mit Digitalisierung Kontrolle verdichten
- DATEV: mehr Umsatz
- BAFin: Börsenaufsicht

 $\leq$  externe  $\text{interne}$  => Adressaten

Rechnungswesen soll alle Informationsansprüche befriedigen

Management

- Informationen zu Produkten
- Kostenkontrolle
- Erreichung von Unternehmenszielen

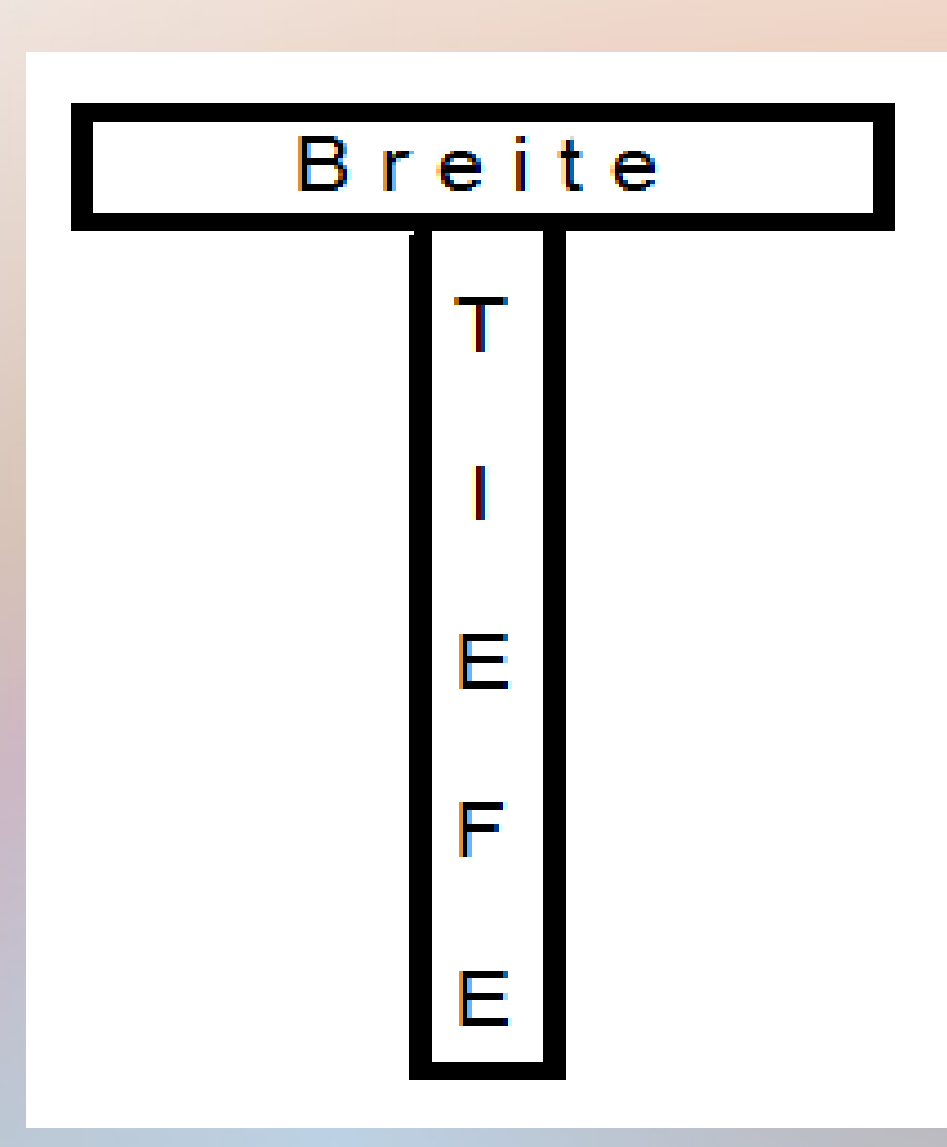

• breit und flach + schmal und tief

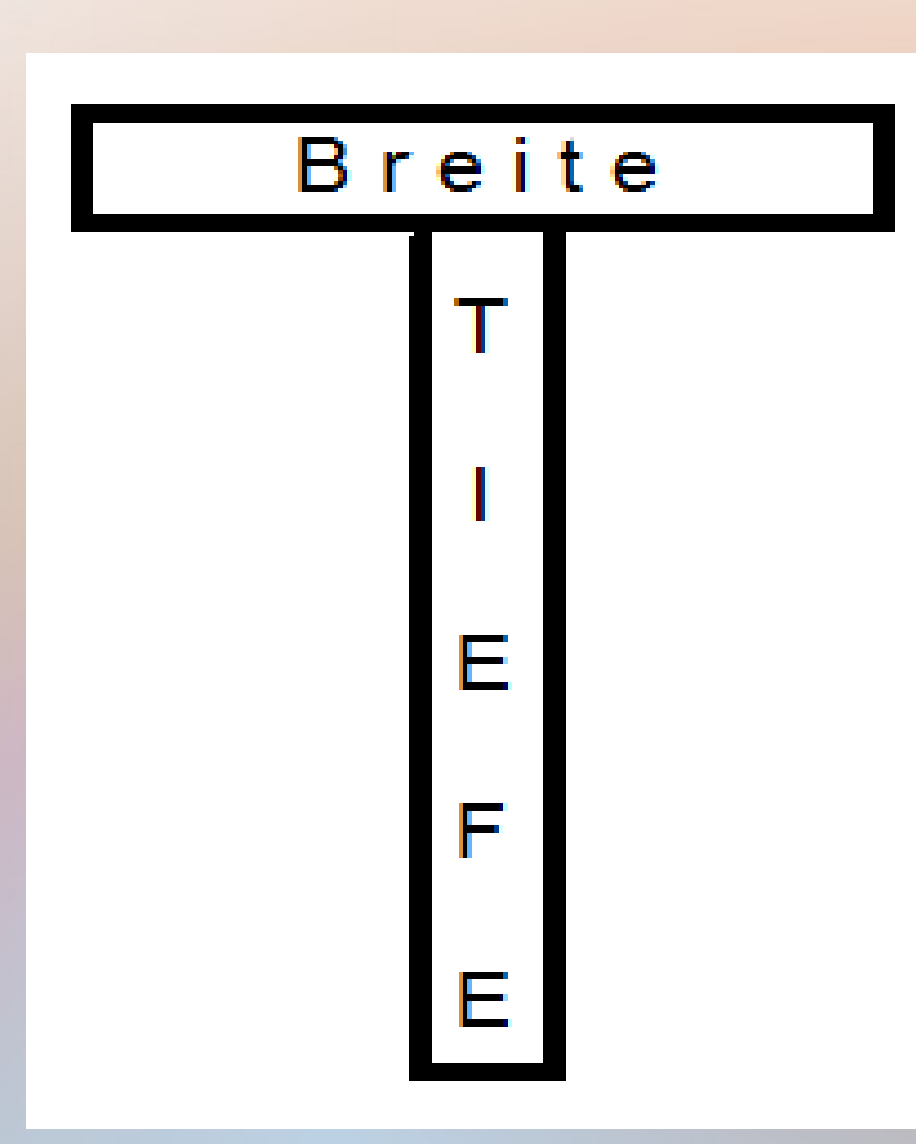

- breit und flach + schmal und tief
- großes  $T A$ rial 20
- Breite 18, Höhe 23, Strich 3 Pixel breit
- 27,5 % Schwarzanteil

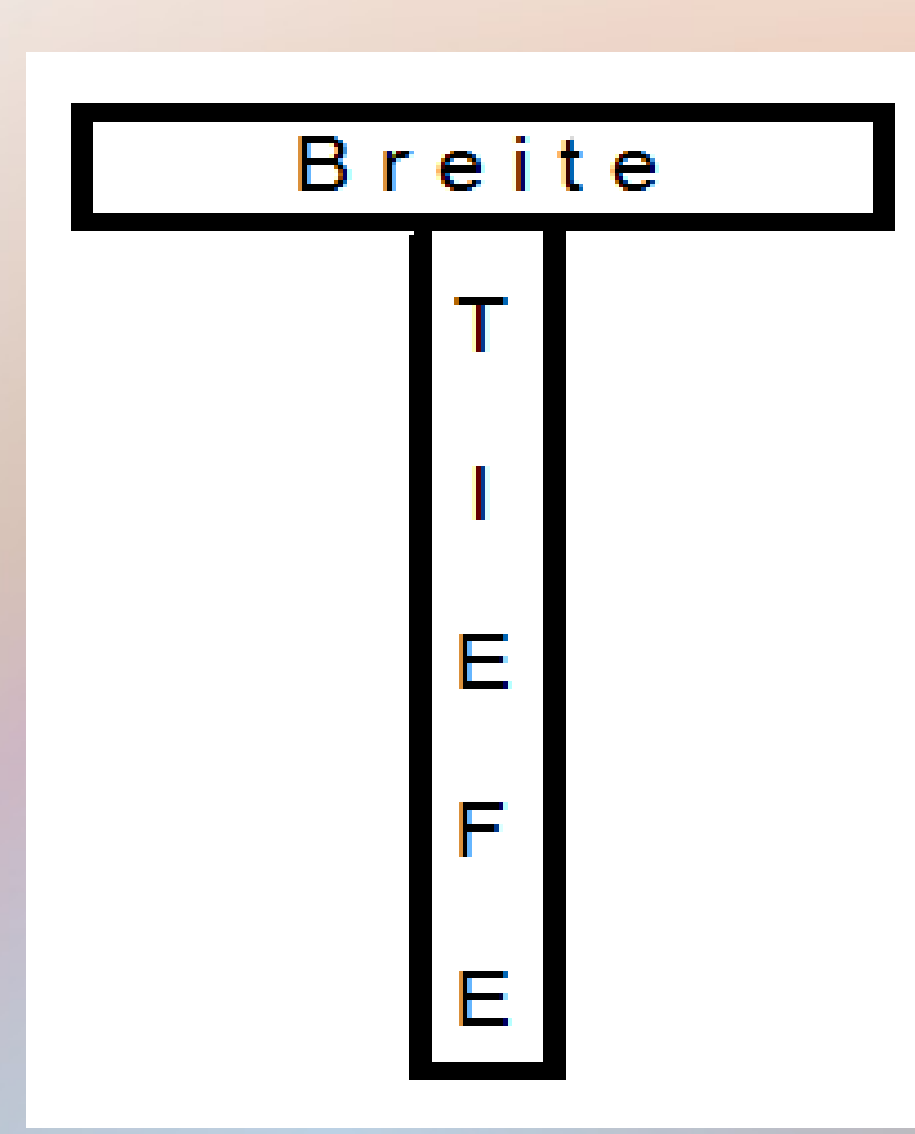

- breit und flach + schmal und tief
- großes  $T A$ rial 20
- Breite 18, Höhe 23, Strich 3 Pixel breit
- 27,5 % Schwarzanteil
- Breite  $100 \% / 13 \%$
- Tiefe  $16,7\%$  /  $100\%$

• Schiff steuern : Unternehmen steuern

- Schiff steuern : Unternehmen steuern
- beide sind schwerfällig
- beide haben keine Bremse
- beide sind von äußeren Einflüssen abhängig

- Schiff steuern : Unternehmen steuern
- beide sind schwerfällig
- beide haben keine Bremse
- beide sind von äußeren Einflüssen abhängig
- beide müssen navigieren (Position bestimmen, Ziel bestimmen, Kurs berechnen)

- Schiff steuern : Unternehmen steuern
- beide sind schwerfällig
- beide haben keine Bremse
- beide sind von äußeren Einflüssen abhängig
- beide müssen navigieren (Position bestimmen, Ziel bestimmen, Kurs berechnen)
- beide brauchen Informationen

(Radar, Wetterdaten : **Rechnungswesen**)

Das Rechnungswesen ist das Navigationssystem des Unternehmens!

1. Grundlagen des betrieblichen Rechnungswesens

2. Buchführung

3. Grundlagen zur integrierten Erfolgs-, Finanz- und Bilanzrechnung

1. Grundlagen des betrieblichen Rechnungswesens

breit + flach

tief + schmal

2. Buchführung

3. Grundlagen zur integrierten Erfolgs-, Finanz- und Bilanzrechnung

breit + flach

eigene Gliederung auf

https://www.prof-mueller.net/beruf/rewe-heute

**1. Grundlagen des betrieblichen Rechnungswesens** Das Unternehmen Zielsystem von Unternehmen Unternehmen als funktionales System Das betriebliche Rechnungswesen Teilbereiche (extern/intern) Begriffliches Instrumentarium Wesentliche rechtliche Rahmenbedingungen

# eigene Gliederung:

- 1. Grundlagen des betrieblichen Rechnungswesens 1.1. Unternehmensziele
- 1.2. Teilbereiche des Rechnungswesens
- 1.3. Methoden im Rechnungswesens
- 1.4. Begriffe
- 1.5. Rechtsgrundlagen
- 1.6. Organisation

Die Untergliederung dieses ersten Teils ist als thematische Aufzählung und nicht als starrer Ablaufplan zu verstehen. Deshalb werden in den Folien die Inhalte des Modulhandbuchs nacheinander abgehakt.

#### **2. Buchführung**

Inventur, Inventar, Bilanz Kontenrahmen, Kontenplan Bestandskonten, Erfolgskonten Gewinn- und Verlustrechnung Berücksichtigung von Steuern Privatentnahme und Privateinlagen Anschaffung von Anlagegegenständen Abschreibungen im Sachanlagebereich Jahresabschluss

### **2. Buchführung**

Inventur, Inventar, Bilanz Kontenrahmen, Kontenplan Bestandskonten, Erfolgskonten Gewinn- und Verlustrechnung Berücksichtigung von Steuern Privatentnahme und Privateinlagen Anschaffung von Anlagegegenständen Abschreibungen im Sachanlagebereich Jahresabschluss

1494  $\overline{\mathcal{L}}$ 1985 几 2010

# eigene Gliederung:

- 2. Buchführung
- 2.1. Systematik, Vermögen, Kapital und Erfolg
- 2.2. Eigenkapital und Entnahmen
- 2.3. Fremdwährungskonten, Lagerbestände
- 2.4. Warenwirtschaft
- 2.5. andere Erfolgskonten
- 2.6. Personalaufwand,
- 2.7. Berücksichtigung von Steuern
- 2.8. Privatennahmen als Leistungsentnahmen
- 2.9. Verbuchung von Anlagegegenständen
- 2.10. Filialbuchhaltung
- 2.11. Darstellung des Betriebsergebnisses, Vorgänge im Finanzergebnis
- 2.12. Jahresabschluss + regelmäßige Auswertungen

Diese Untergliederung kann als Ablaufplan verstanden werden. Die Aufzählung des Modulhandbuchs wurde mit den Punkten 2.3, 2.4, 2.5, 2.8, 2.10 und 2.11 ergänzt.

- **3. Grundlagen zur integrierten Erfolgs-, Finanz- und Bilanzrechnung**
- Erfolg und Liquidität als zentrale unternehmerische Zielgrößen
- Erfolgsrechnung, Erfolgsanalyse, Kapitalflussrechnung, Finanzplan, Grundstrukturen und Ablauf der integrierten Erfolgs-, Finanz- und Bilanzplanung Fallstudie

# eigene Gliederung:

- 3. Grundlagen zur integrierten Erfolgs-, Finanz- und Bilanzrechnung
- 3.1. Erfolg und Liquidität als zentrale unternehmerische Zielgrößen;
- 3.2. Erfolgsrechnung, Erfolgsanalyse,
- 3.3. Kapitalflussrechnung, Finanzplan,
- 3.4. Grundstrukturen und Ablauf der integrierten Erfolgs-, Finanz- und Bilanzplanung;
- 3.5. Fallstudie.

In diesem Abschnitt hat die eigene Gliederung das Modulhandbuch 1 : 1 umgesetzt.

### MonKey Office Schulversion

- https://www.monkeyoffice.de/products/monkeyoffice/school/index.html
- Die hier bereitgestellte Schulversion von MonKey Office kann für den Lehrbetrieb an Bildungseinrichtungen jeder Art kostenfrei verwendet werden. Die Schulversion basiert auf MonKey Office 2018. Sie wird unregelmäßig aktualisiert, da viele Anpassungen auf Grund gesetzlicher Änderungen für den Einsatz als Lernsoftware nicht relevant sind.

**1. Grundlagen des betrieblichen Rechnungswesens** Das Unternehmen Zielsystem von Unternehmen Unternehmen als funktionales System Das betriebliche Rechnungswesen Teilbereiche (extern/intern) Begriffliches Instrumentarium Wesentliche rechtliche Rahmenbedingungen

• rechtliche + organisatorische Einheit (Betrieb = wirtschaftliche + technische Einheit)

- rechtliche + organisatorische Einheit (Betrieb = wirtschaftliche + technische Einheit)
- ein Unternehmen kann mehrere Betriebe haben (mehrere Unternehmen können Konzern bilden)

- rechtliche + organisatorische Einheit (Betrieb = wirtschaftliche + technische Einheit)
- ein Unternehmen kann mehrere Betriebe haben (mehrere Unternehmen können Konzern bilden)
- Unternehmensführung lenkt die Betriebe

- rechtliche + organisatorische Einheit (Betrieb = wirtschaftliche + technische Einheit)
- ein Unternehmen kann mehrere Betriebe haben (mehrere Unternehmen können Konzern bilden)
- Unternehmensführung lenkt die Betriebe
- Erfolg des Unternehmens entsteht aus betrieblicher Tätigkeit

- **1. Grundlagen des betrieblichen Rechnungswesens**
- Das Unternehmen
- Zielsystem von Unternehmen
- Unternehmen als funktionales System
- Das betriebliche Rechnungswesen
- Teilbereiche (extern/intern)
- Begriffliches Instrumentarium
- Wesentliche rechtliche Rahmenbedingungen

# Zielsystem

#### Primärziele + Sekundärziele

# Zielsystem

#### Primärziele

#### Sekundärziele

• Geld verdienen

### Zielsystem

#### Primärziele

#### Sekundärziele

- Geld verdienen
- langfristig existieren (Stabilität)
#### Primärziele

- Geld verdienen
- langfristig existieren (Stabilität)

### Sekundärziele

● gute Rahmenbedingungen schaffen

### Primärziele

- Geld verdienen
- langfristig existieren (Stabilität)

- gute Rahmenbedingungen schaffen
- gutes Betriebsklima + sichere Arbeitsplätze

### Primärziele

- Geld verdienen
- langfristig existieren (Stabilität)

- gute Rahmenbedingungen schaffen
- gutes Betriebsklima + sichere Arbeitsplätze
- zufriedene Kunden

### Primärziele

- Geld verdienen
- langfristig existieren (Stabilität)

- gute Rahmenbedingungen schaffen
- gutes Betriebsklima + sichere Arbeitsplätze
- zufriedene Kunden
- gesellschaftliches Ansehen

#### Primärziele

- Geld verdienen
- langfristig existieren (Stabilität)

Das Rechnungswesen ist auf die Primärziele ausgerichtet

- gute Rahmenbedingungen schaffen
- gutes Betriebsklima + sichere Arbeitsplätze
- zufriedene Kunden
- gesellschaftliches Ansehen

Stabilität

#### $E$ rfolg

 $S$ tabilität

Liquidität

Rentabilität

 $Erfolg$ 

Stabilität

Liquidität

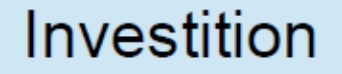

Finanzierung

Rentabilität

 $E$ rfolg

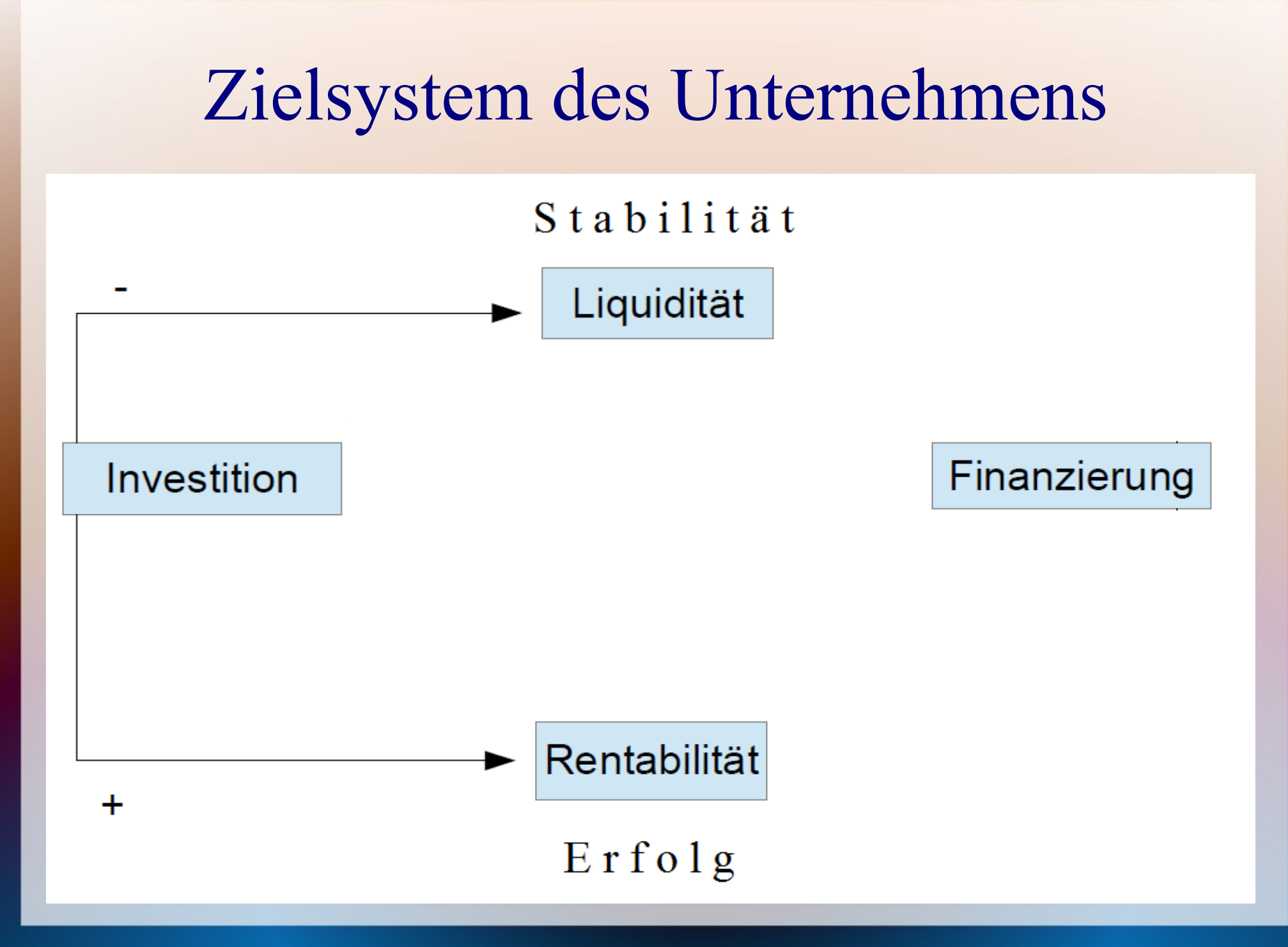

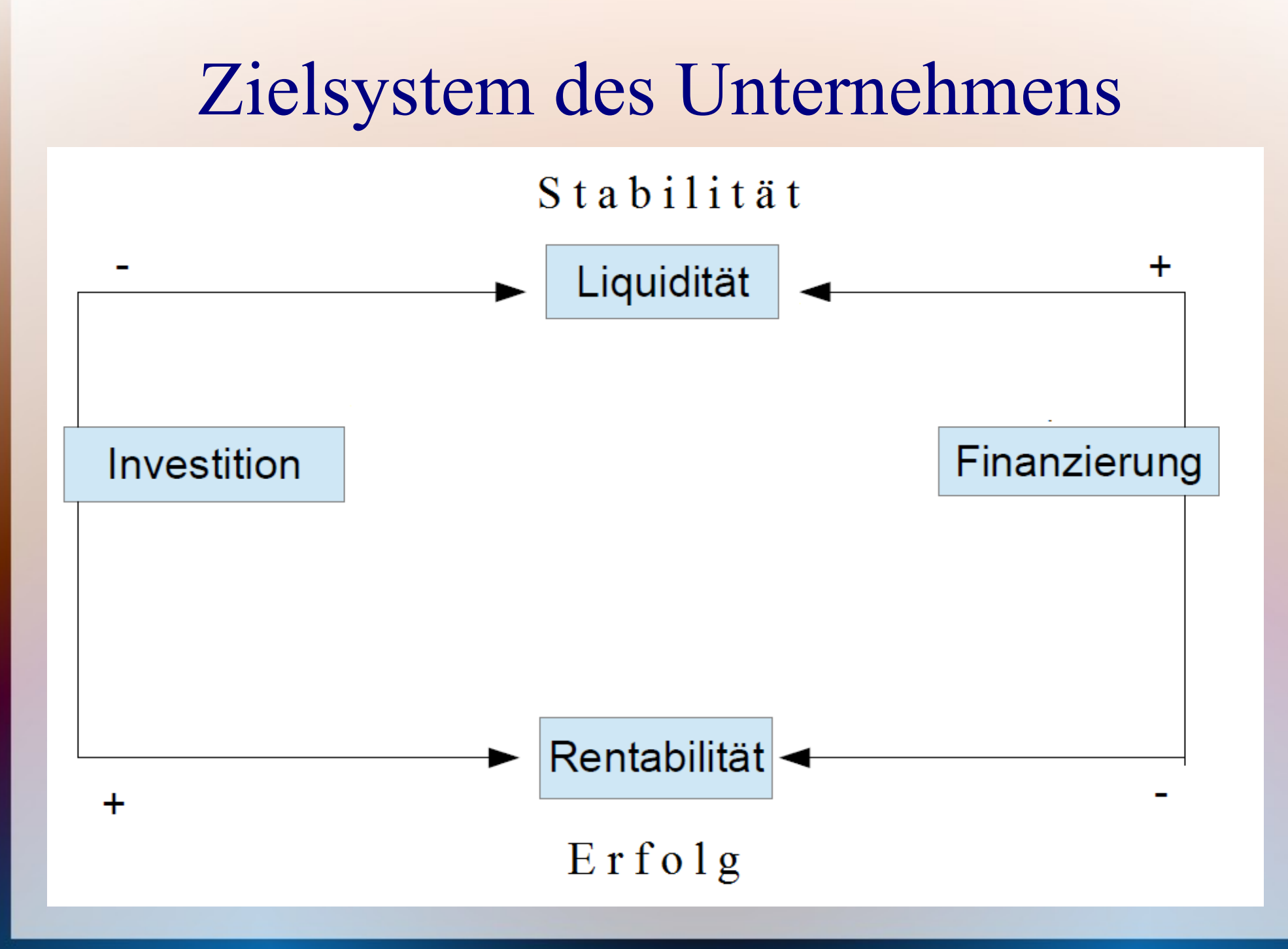

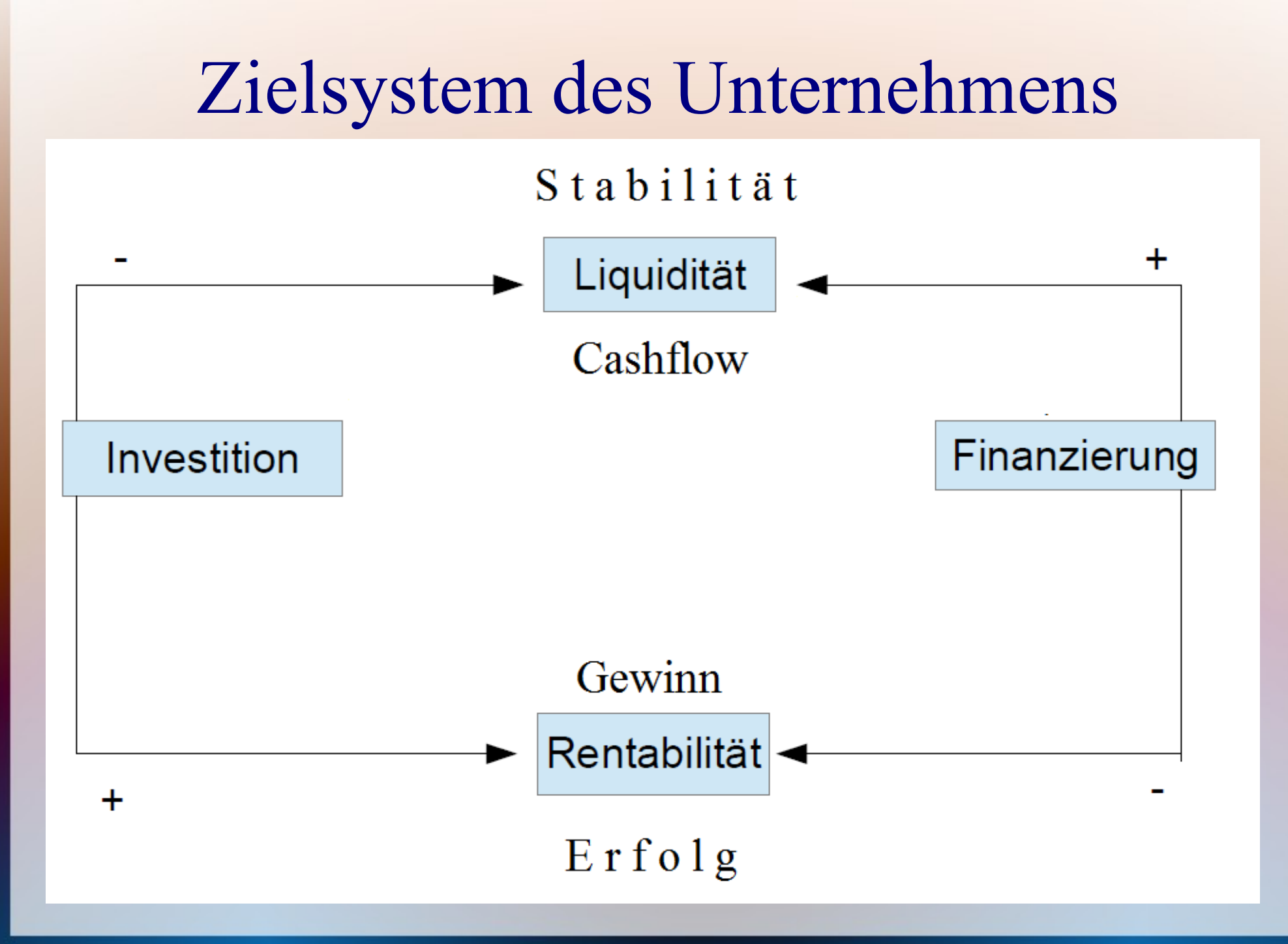

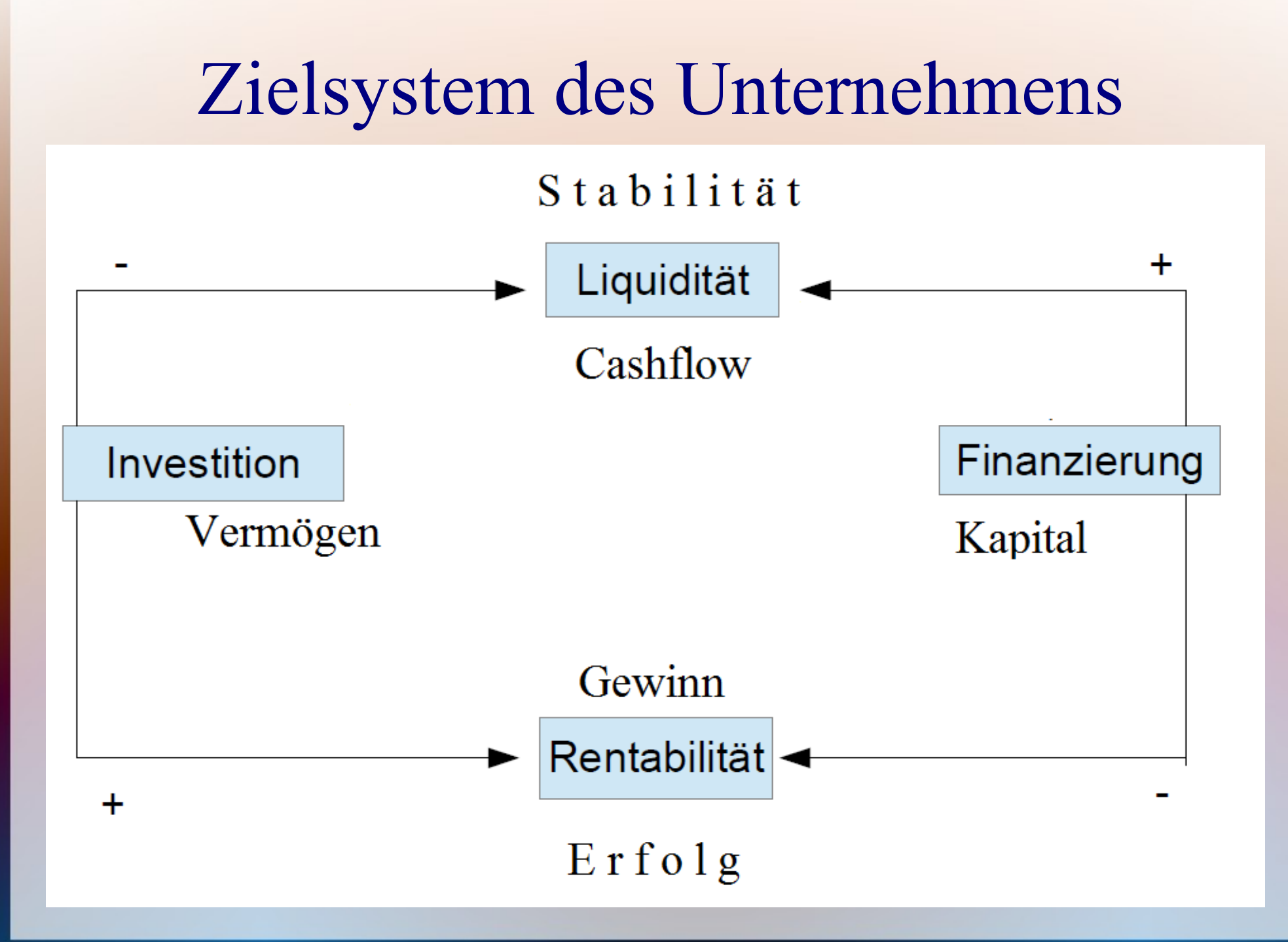

Stabilität

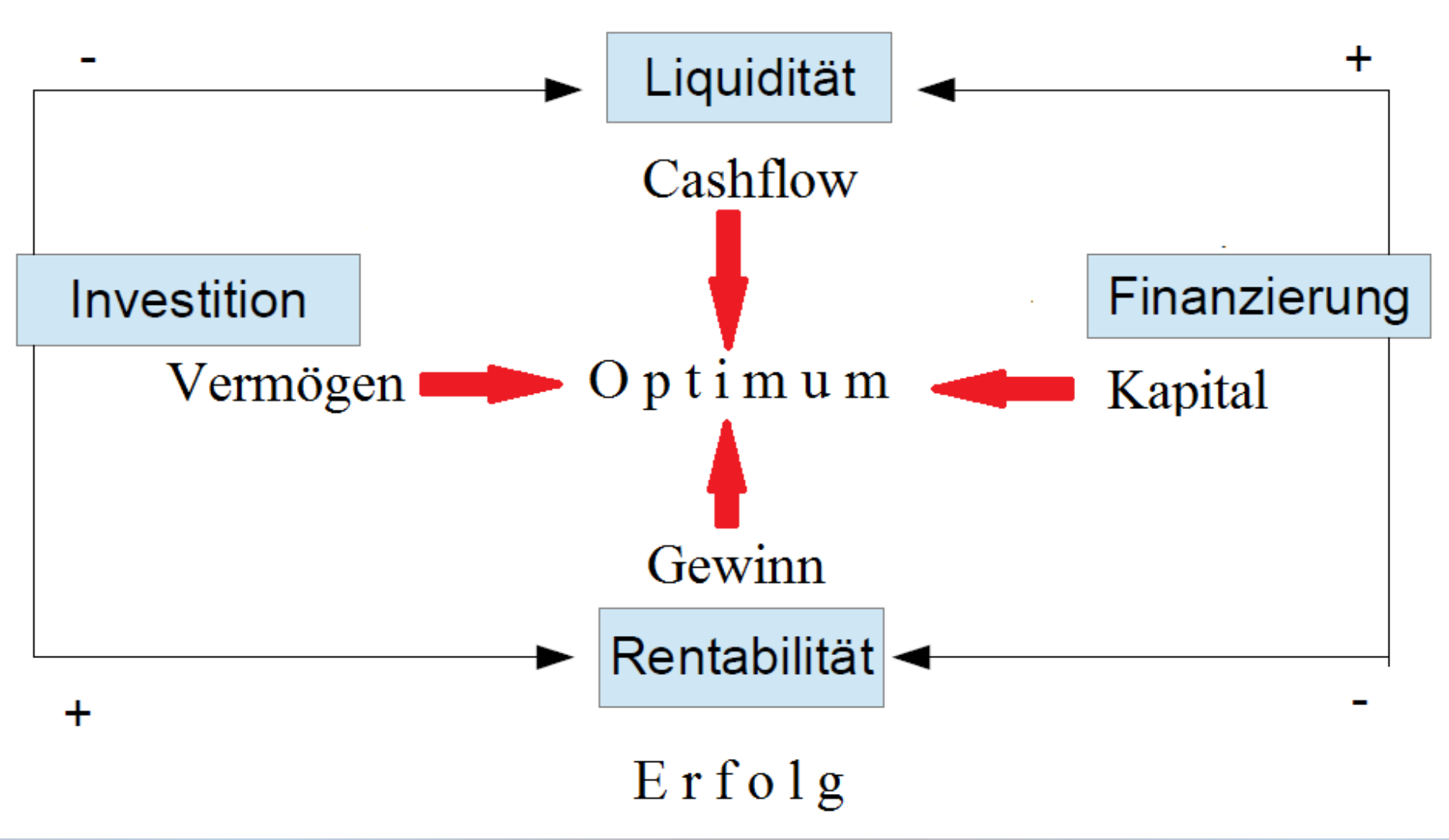

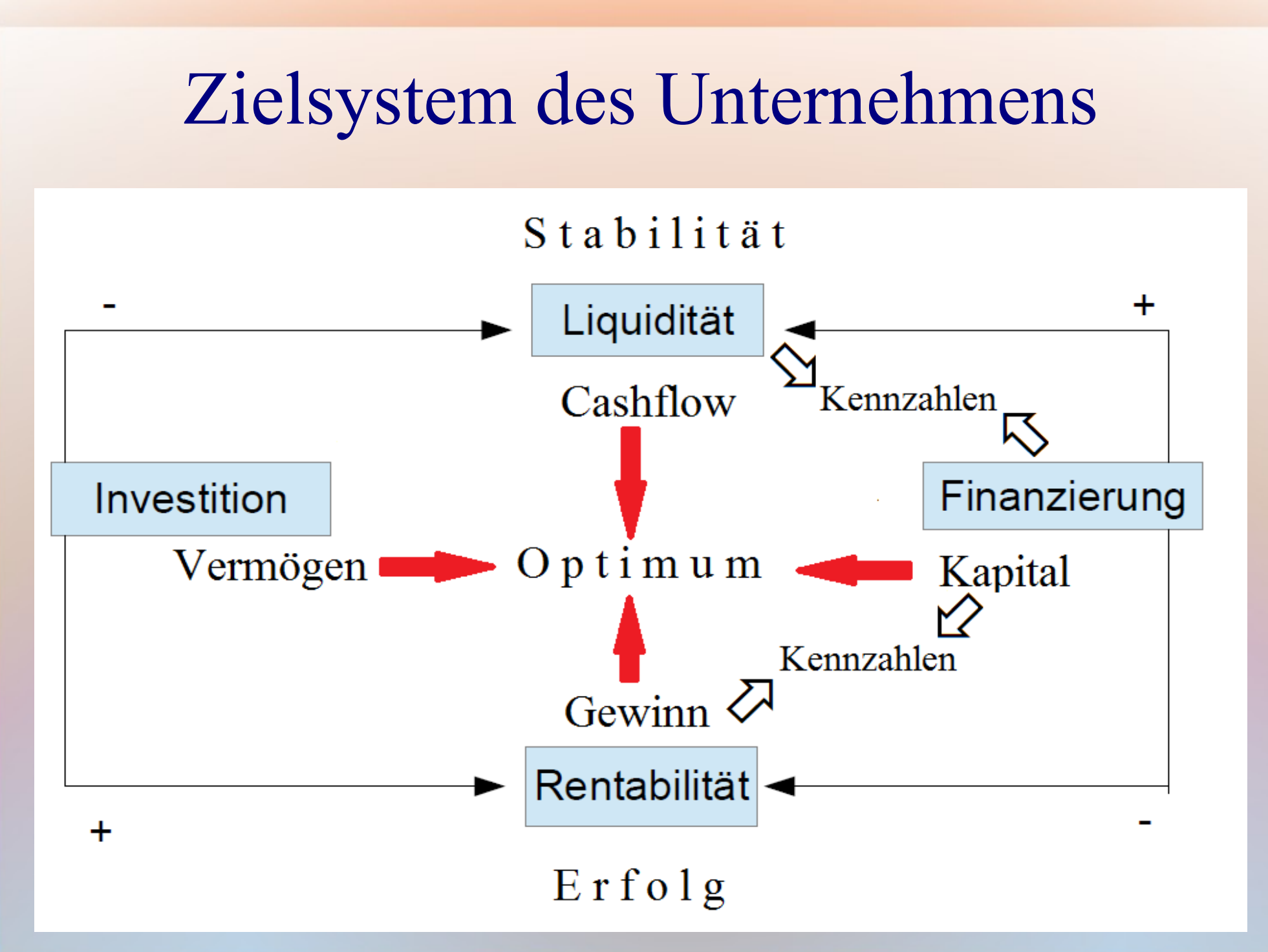

• Rechnungswesen  $\Rightarrow$  rechnen kann der Computer

- Rechnungswesen  $\Rightarrow$  rechnen kann der Computer
- Informationen  $+$  erfassen + bereitstellen + aufbereiten

- Rechnungswesen  $\Rightarrow$  rechnen kann der Computer
- Informationen  $+$  erfassen + bereitstellen + aufbereiten

Management : Steuern / Dividende

- Rechnungswesen  $\Rightarrow$  rechnen kann der Computer
- $\bullet$  Informationen + erfassen + bereitstellen + aufbereiten

**Management** Steuern / Dividende

- Produkt / Kunde / Prozesse Zeitraum + Unternehmensziele
	- $=$  Jahr

- Rechnungswesen  $\Rightarrow$  rechnen kann der Computer
- Informationen  $+$  erfassen + bereitstellen + aufbereiten

**Management** 

- Steuern / Dividende
- Produkt / Kunde / Prozesse + Unternehmensziele
- Gegenwart + Zukunft
- Vergangenheit

 $=$  Jahr

● Zeitraum

- Rechnungswesen  $\Rightarrow$  rechnen kann der Computer
- Informationen  $+$  erfassen + bereitstellen + aufbereiten

**Management** 

- Produkt / Kunde / Prozesse + Unternehmensziele
- Gegenwart + Zukunft
- Shareholder Value
- Steuern / Dividende
- Zeitraum  $=$  Jahr
- Vergangenheit
- zahlungsorientiert

#### **Management**

- Produkt / Kunde / Prozesse + Unternehmensziele
- Gegenwart + Zukunft
- Shareholder Value
- Teilbereiche

#### Steuern / Dividende

- Zeitraum  $=$  Jahr
- Vergangenheit
- zahlungsorientiert
- Rechtsgrundlagen

#### **Management**

- Produkt / Kunde / Prozesse + Unternehmensziele
- Gegenwart + Zukunft
- Shareholder Value
- Teilbereiche

### Steuern / Dividende

- Zeitraum  $=$  Jahr
- Vergangenheit
- zahlungsorientiert
- Rechtsgrundlagen

• beide Ansprüche: Methoden / Verfahren

#### **Management**

- Produkt / Kunde / Prozesse + Unternehmensziele
- Gegenwart + Zukunft
- Shareholder Value
- Teilbereiche

### Steuern / Dividende

- Zeitraum  $=$  Jahr
- Vergangenheit
- zahlungsorientiert
- Rechtsgrundlagen

• beide Ansprüche: Methoden / Verfahren Begriffe

### Forderungen an das Rechnungswesen

- Erfolg messen (Zeiträume)
- Position bestimmen (Zeitpunkte)

# Inhalte (Modulhandbuch)

**1. Grundlagen des betrieblichen Rechnungswesens** Das Unternehmen Zielsystem von Unternehmen Unternehmen als funktionales System Das betriebliche Rechnungswesen Teilbereiche (extern/intern) Begriffliches Instrumentarium

Wesentliche rechtliche Rahmenbedingungen

# $\text{Optimum} \implies \text{Kontrolle}$

● Das Rechnungswesen bildet den Rahmen für die Optimierung

● Die Buchhaltung ist die Datenbasis

Datenbasis / Buchhaltung / Archiv

# Optimum => Kontrolle

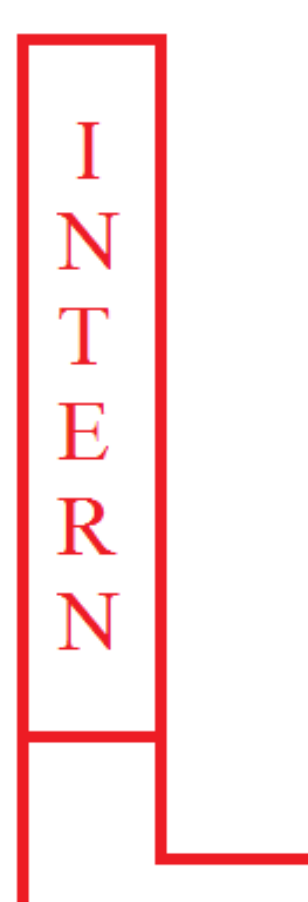

 ${\bf E}$  $\overline{\text{X}}$ T  $\overline{E}$ R N

Die Daten werden intern für die Unternehmensführung und extern zur Information Außenstehender genutzt

Datenbasis / Buchhaltung / Archiv

# $\text{Optimum} \implies \text{Kontrolle}$

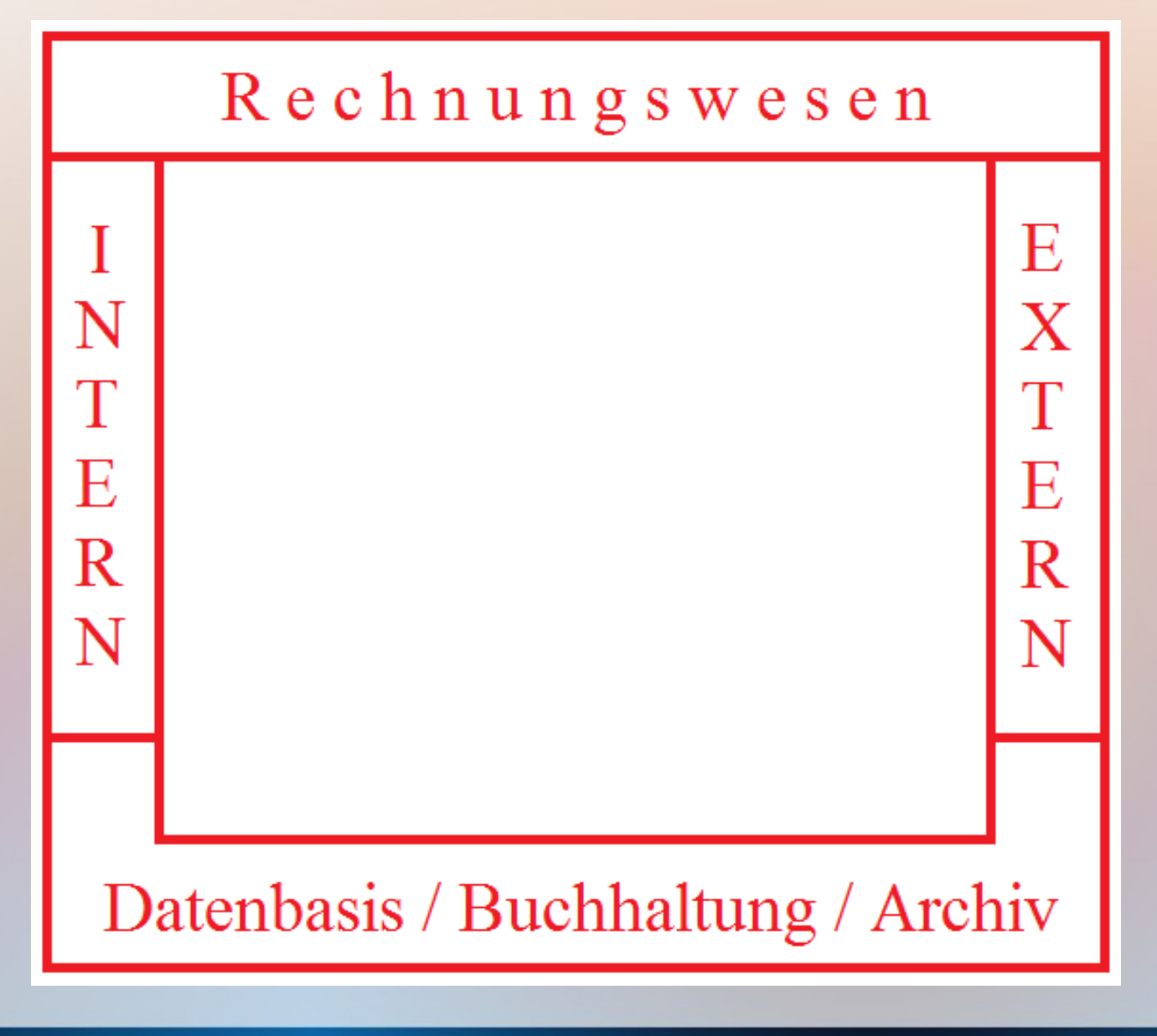

Sie bilden Teile eines gemeinsamen Rechnungswesens.

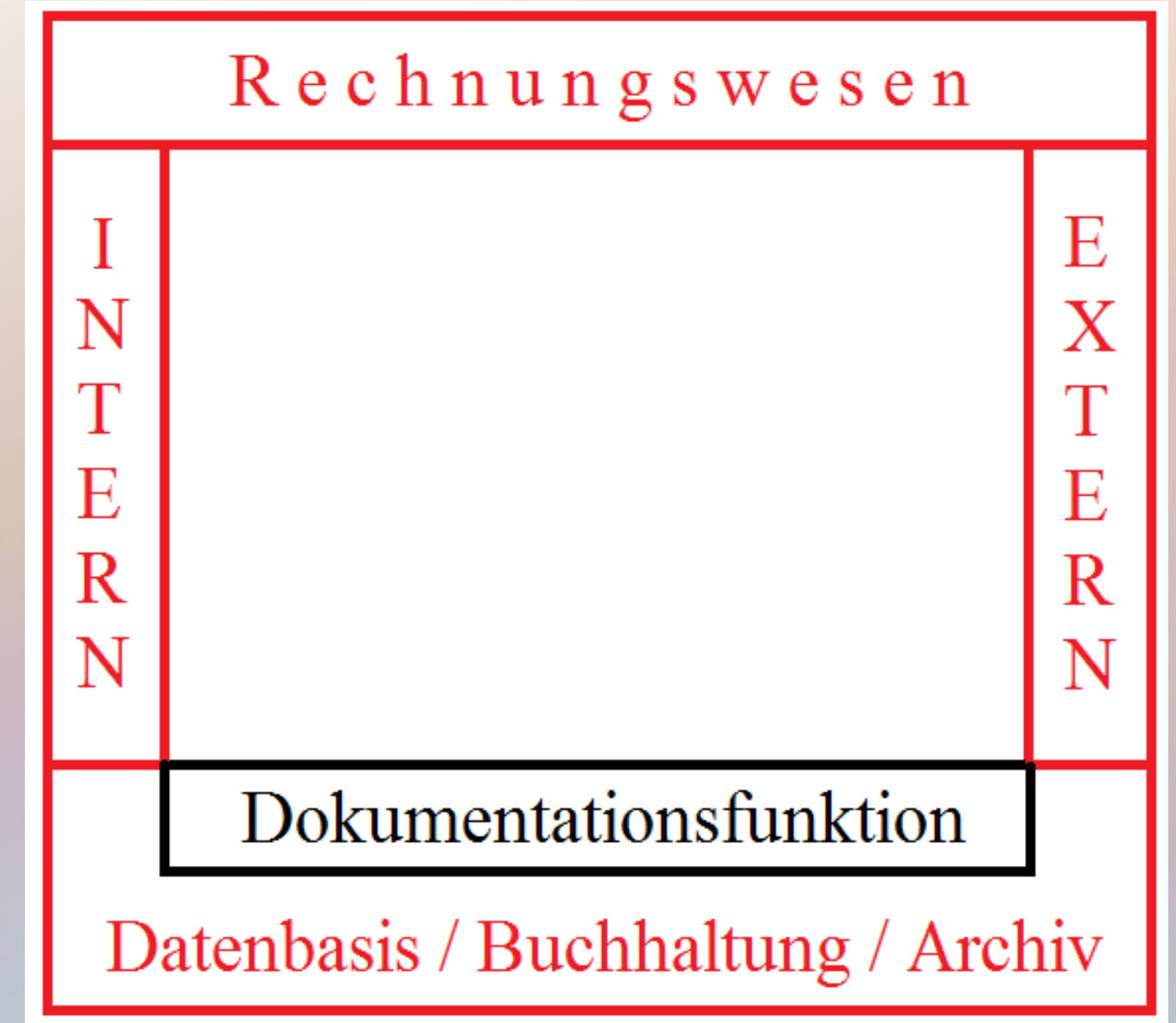

Das ReWe hat eine Dokumentationsfunktion, die überwiegend mit der Buchhaltung abgedeckt wird.

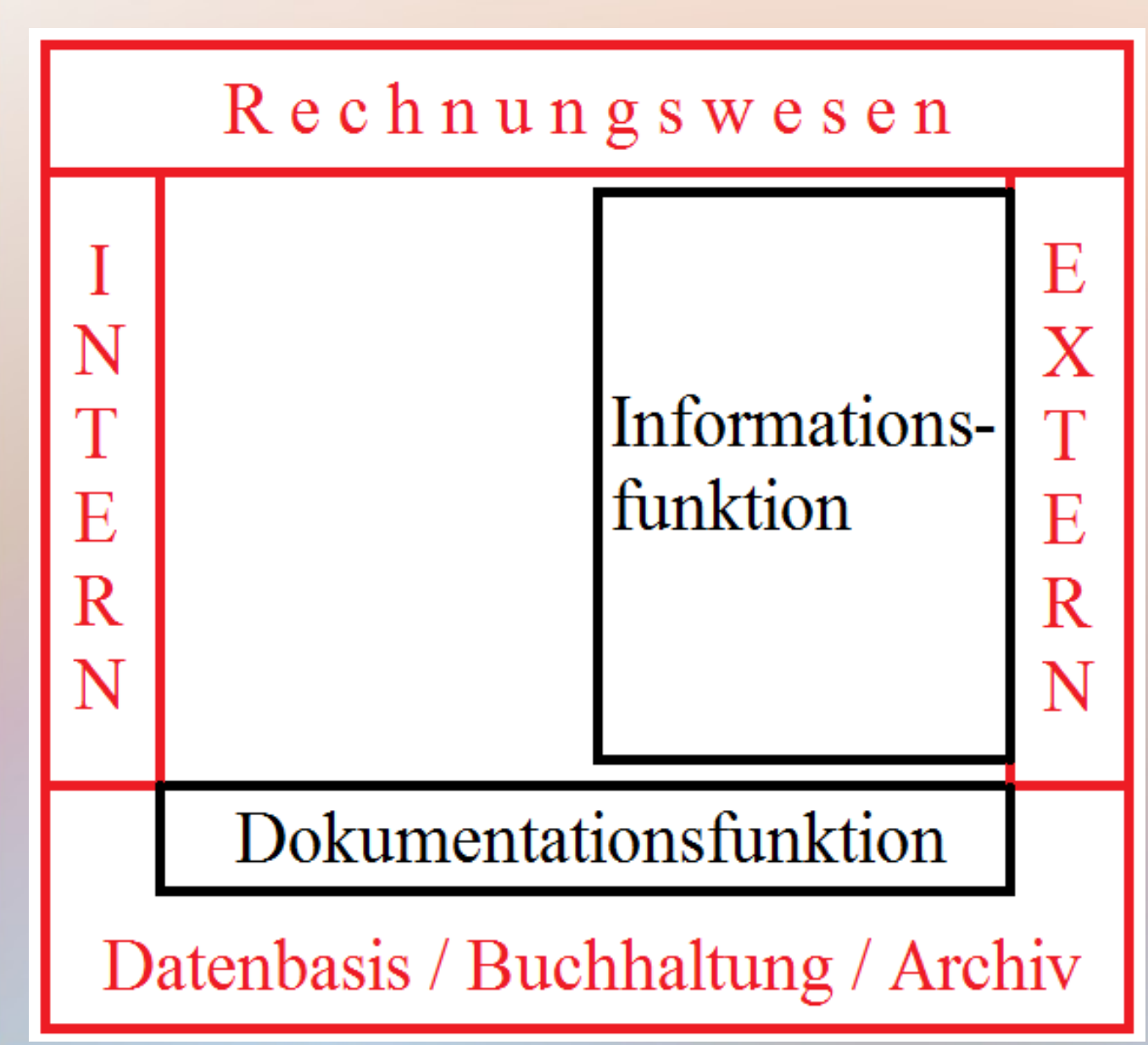

Die Information Außenstehender ist Gegenstand des externen Rechnungswesens.

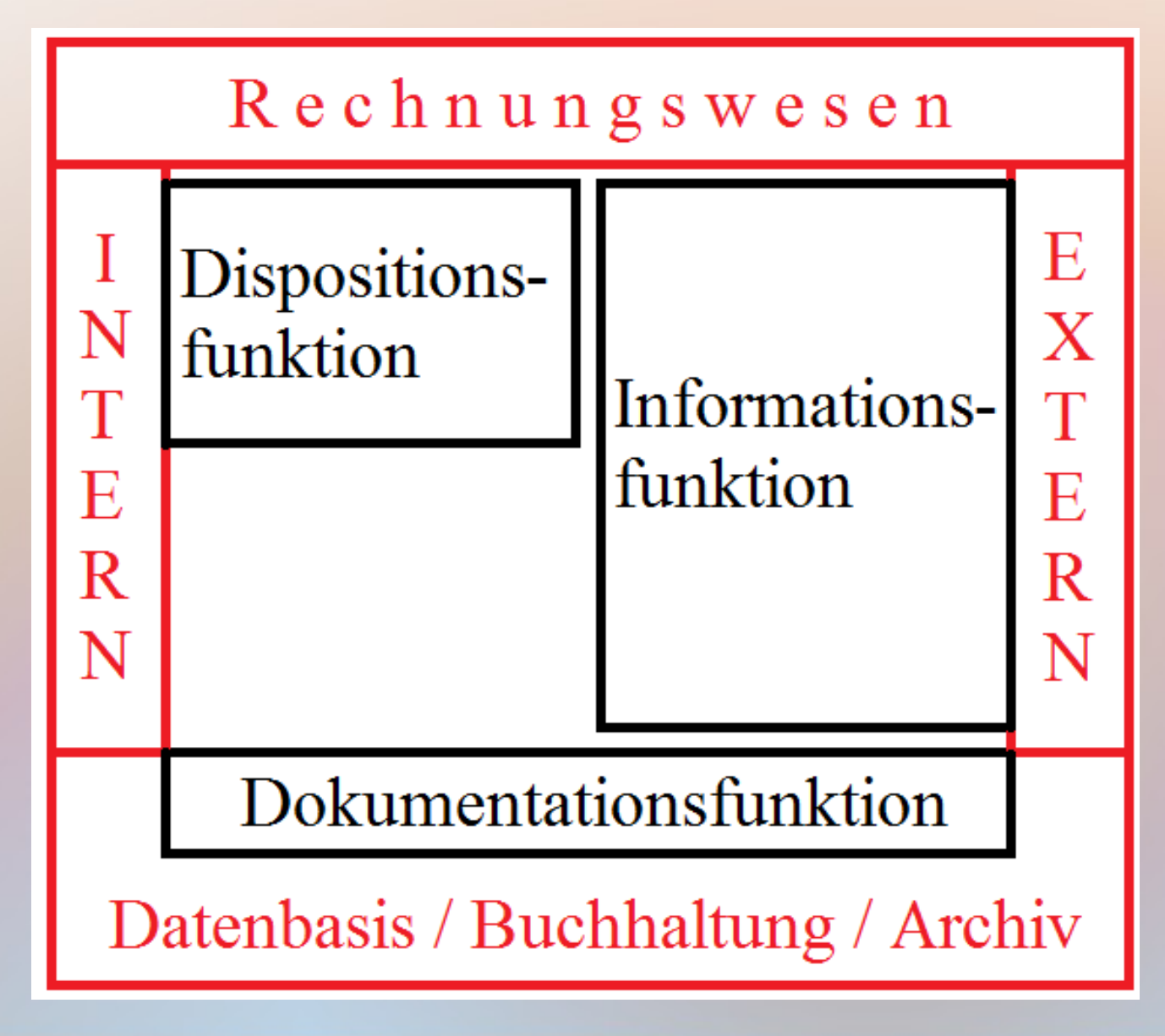

Die Unterstützung von Entscheidungsträgern mit relevanten Daten ist Aufgabe des internen Rechnungswesens.

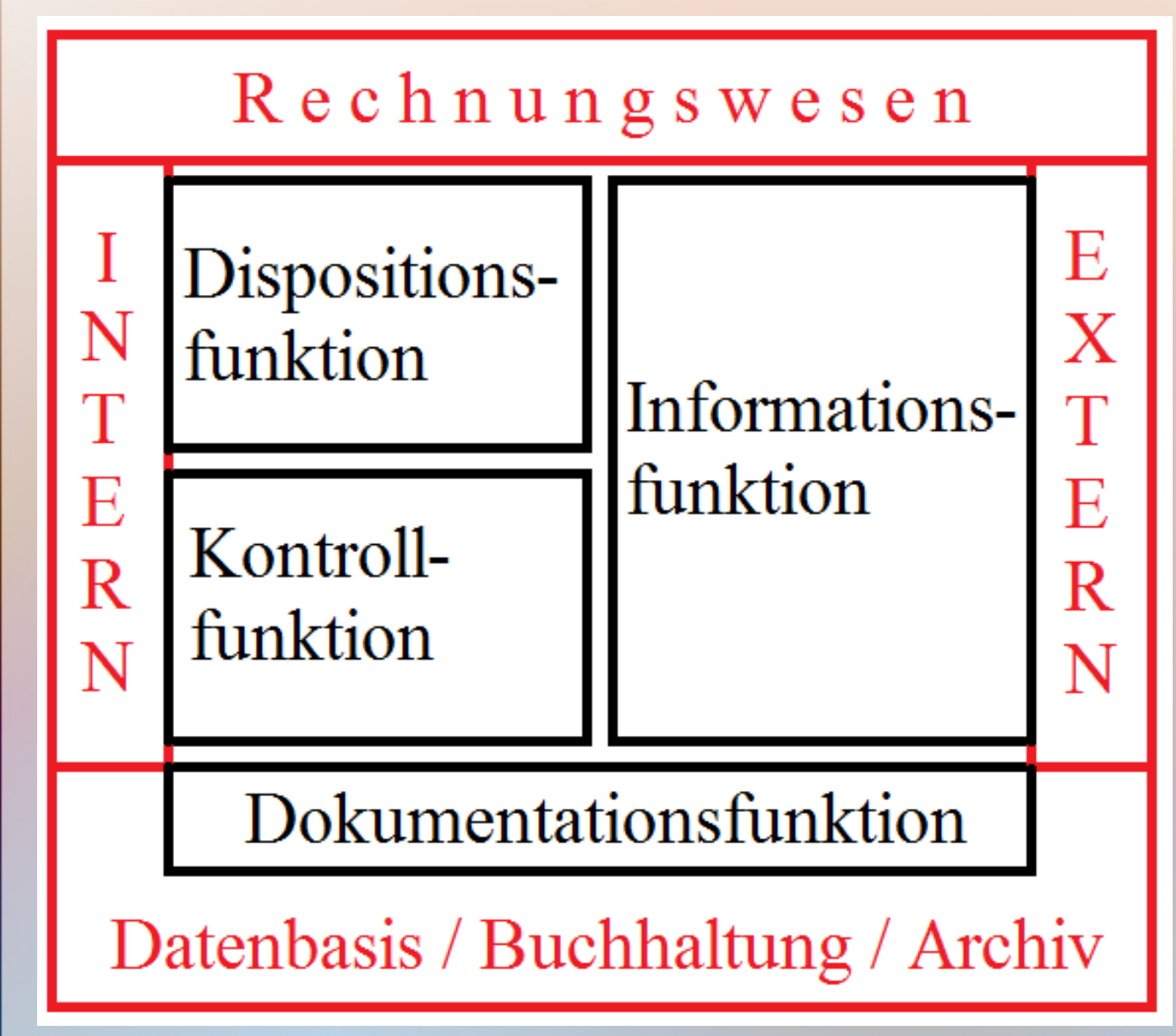

Die Kontrollfunktion i.S.v. Zielkontrolle wird ebenfalls dem internen Rechnungswesen zugeordnet.

# Inhalte (Modulhandbuch)

**1. Grundlagen des betrieblichen Rechnungswesens** Das Unternehmen Zielsystem von Unternehmen Unternehmen als funktionales System Das betriebliche Rechnungswesen Teilbereiche (extern/intern) vorläufig Begriffliches Instrumentarium

Wesentliche rechtliche Rahmenbedingungen

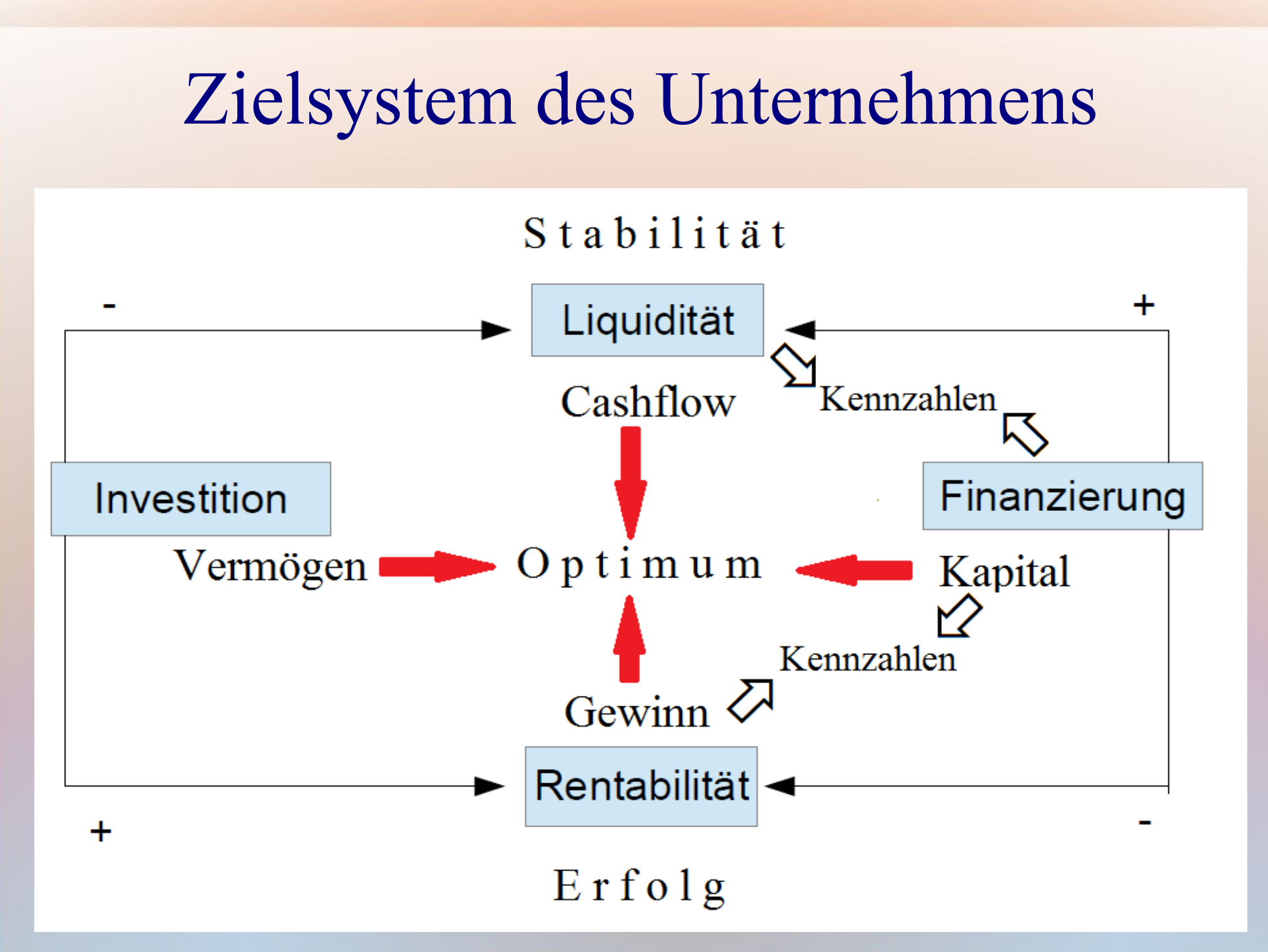

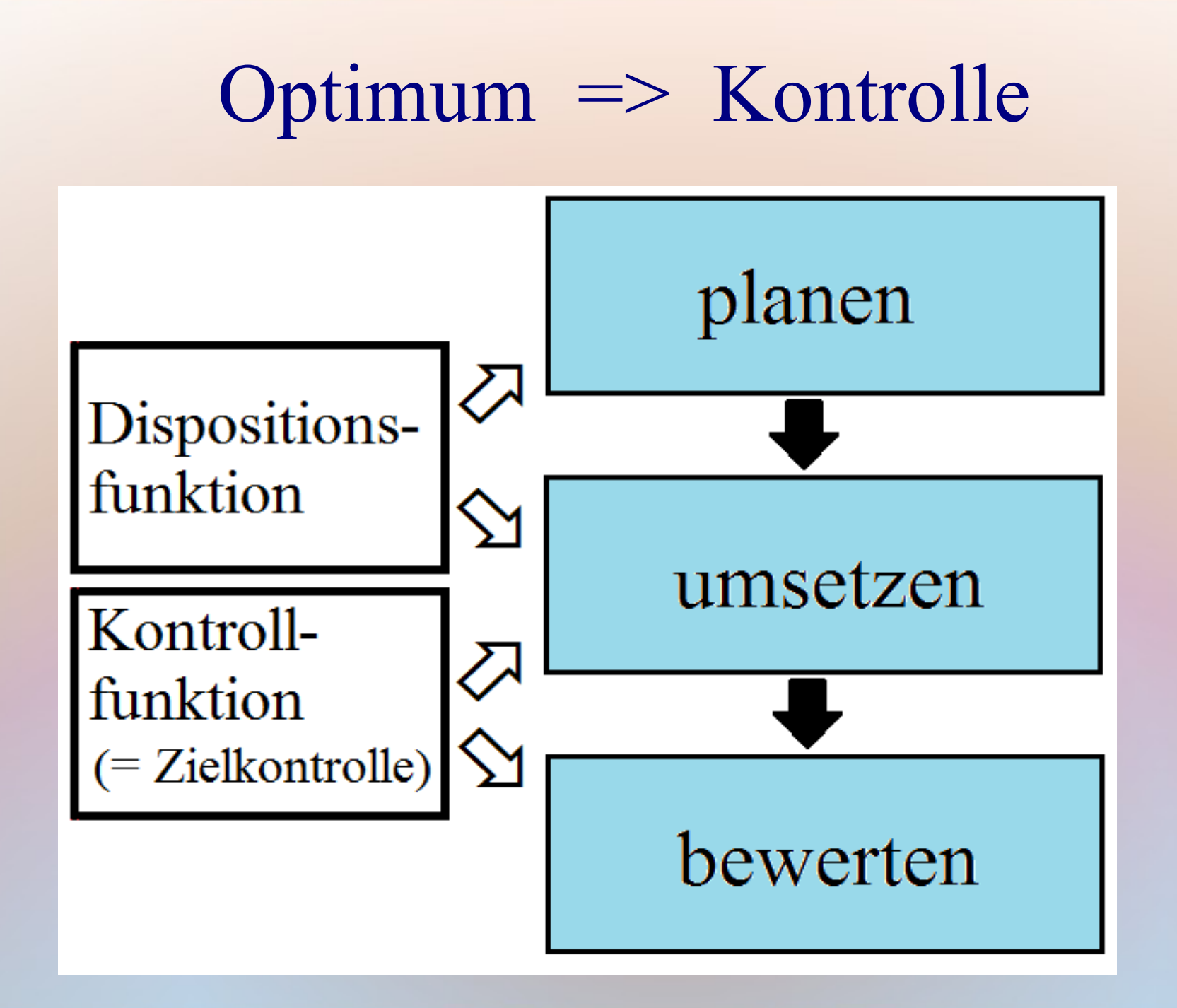

### Verbesserungsprozesse

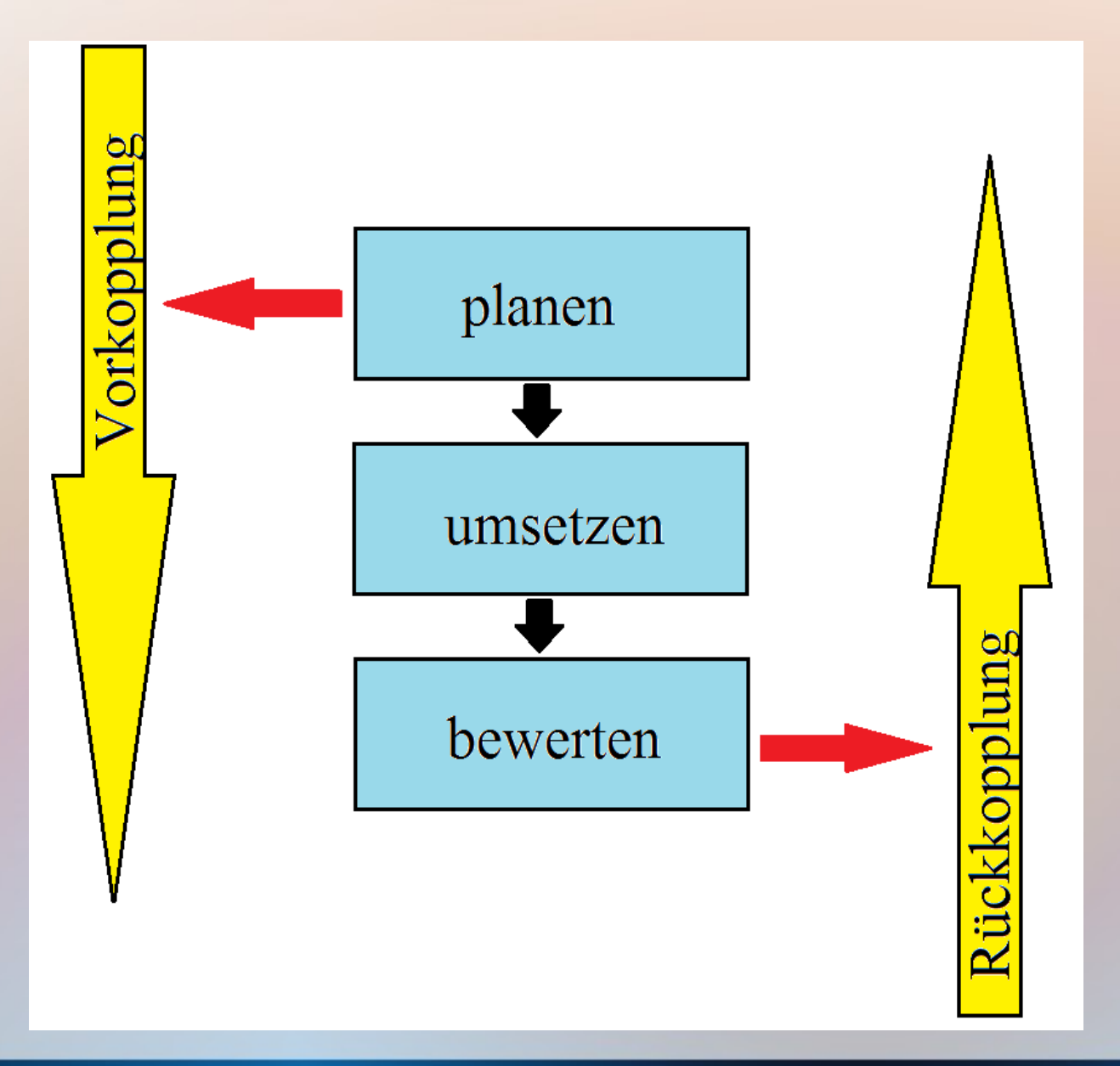

- Aus der Planung werden Informationen erzeugt, die dann generell zur Antizipation der Zukunft verwendet werden.
- Aus der Bewertung wird ebenso generell ein Feedback erzeugt.
### Verbesserungsprozesse

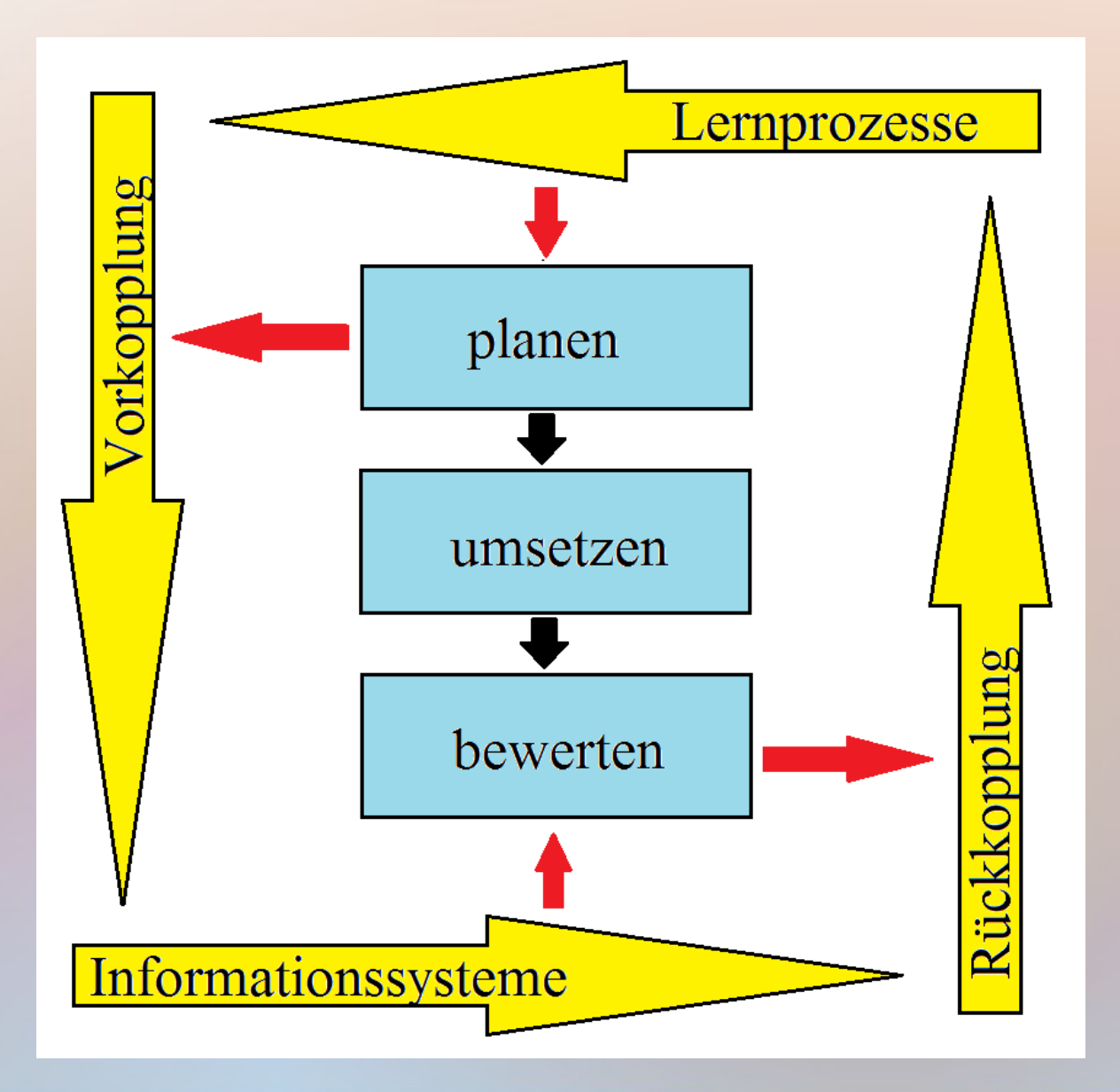

- Die Rückkopplung löst Lernprozesse aus.
- Informationssysteme ermöglichen das.

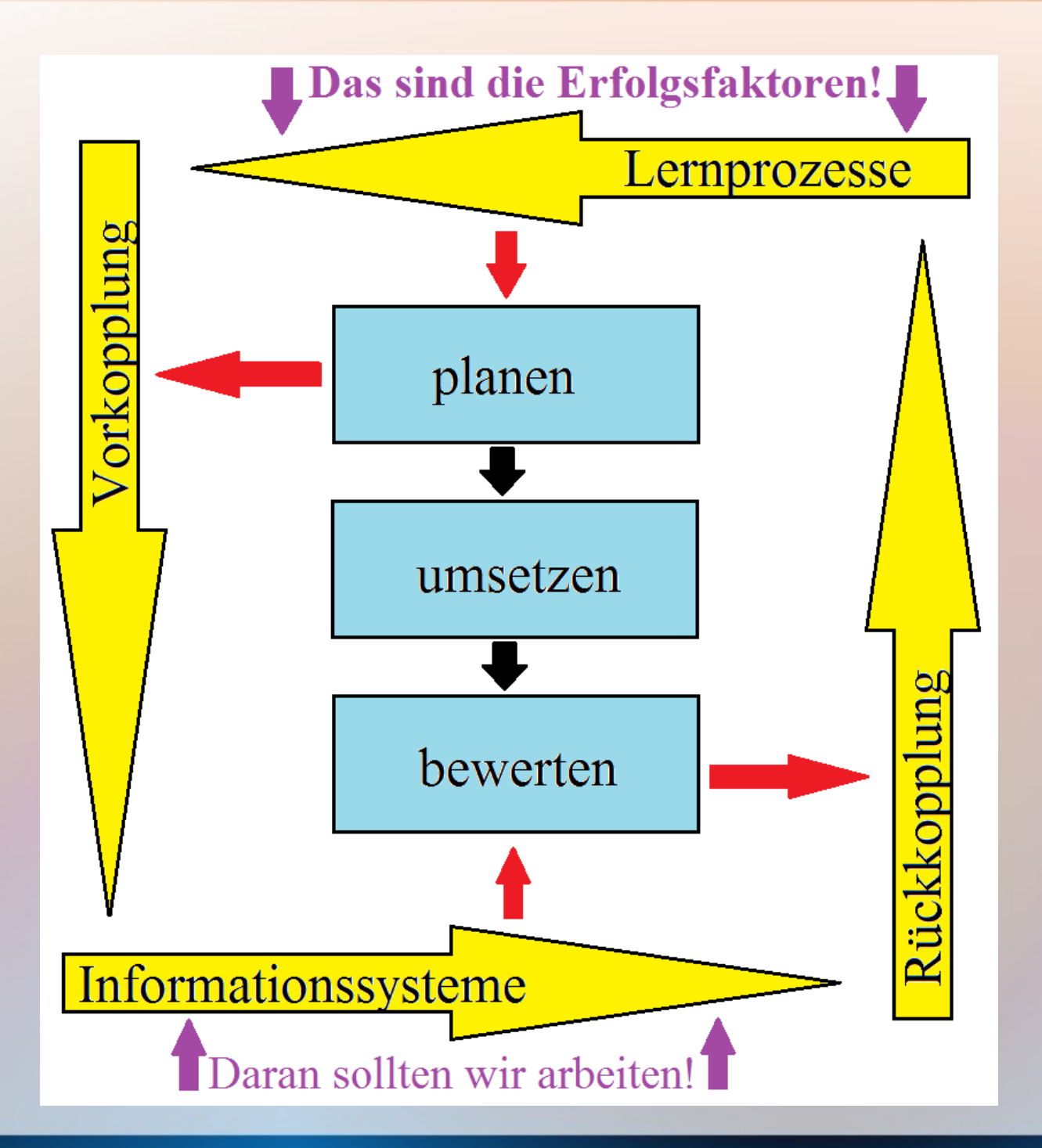

- Lernfähige Unternehmen sind erfolgreich!
- Sie erkennen Entwicklungen und stellen sich darauf ein.

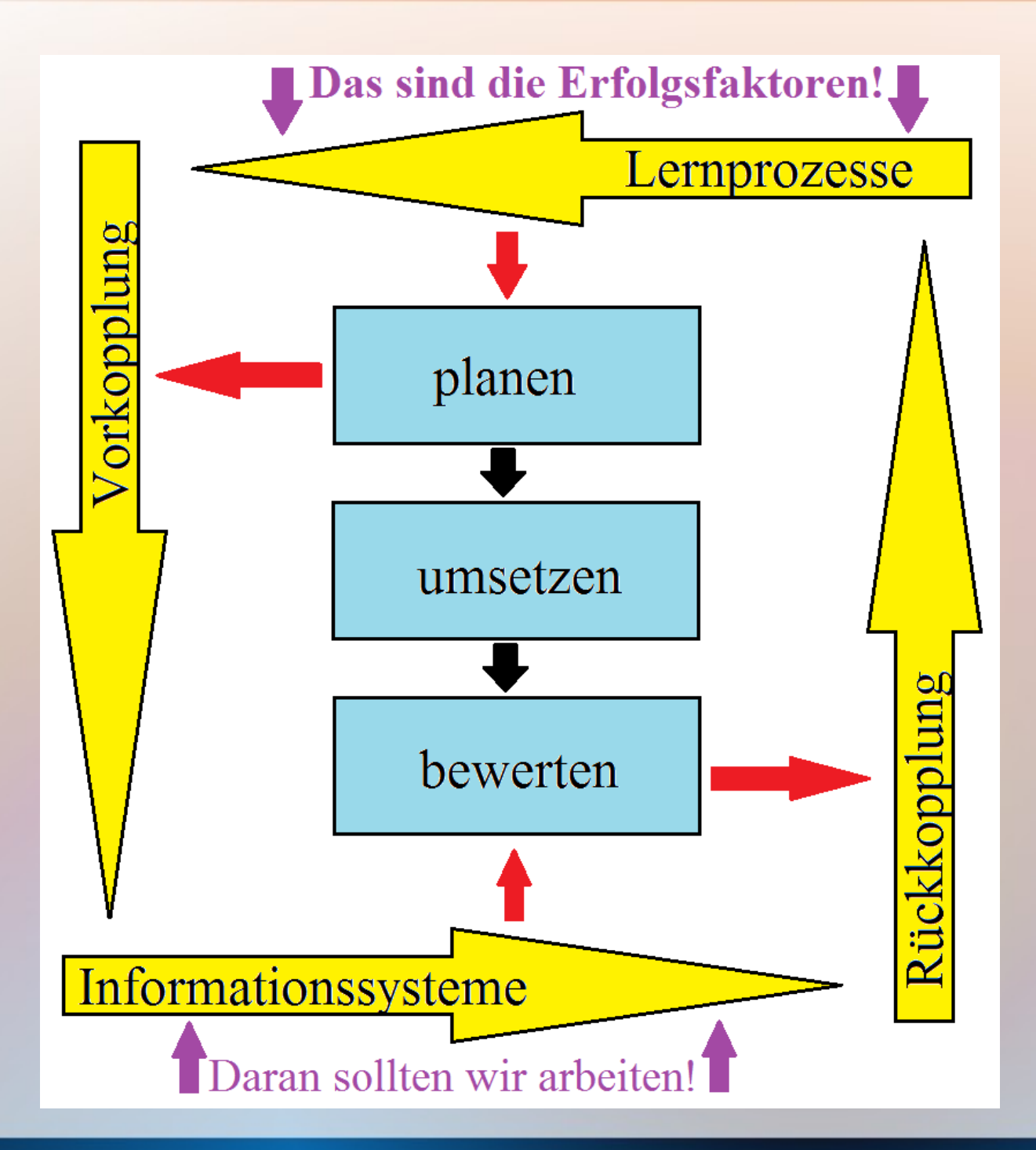

- Lernfähige Unternehmen sind erfolgreich!
- Sie erkennen Entwicklungen und stellen sich darauf ein.
- Wer lernen will braucht Informationen!
- Ihre Gewinnung ist der Motor der Lernfähigkeit.

# 525 Jahre doppelte Buchführung

https://mueller-consulting.jimdofree.com/

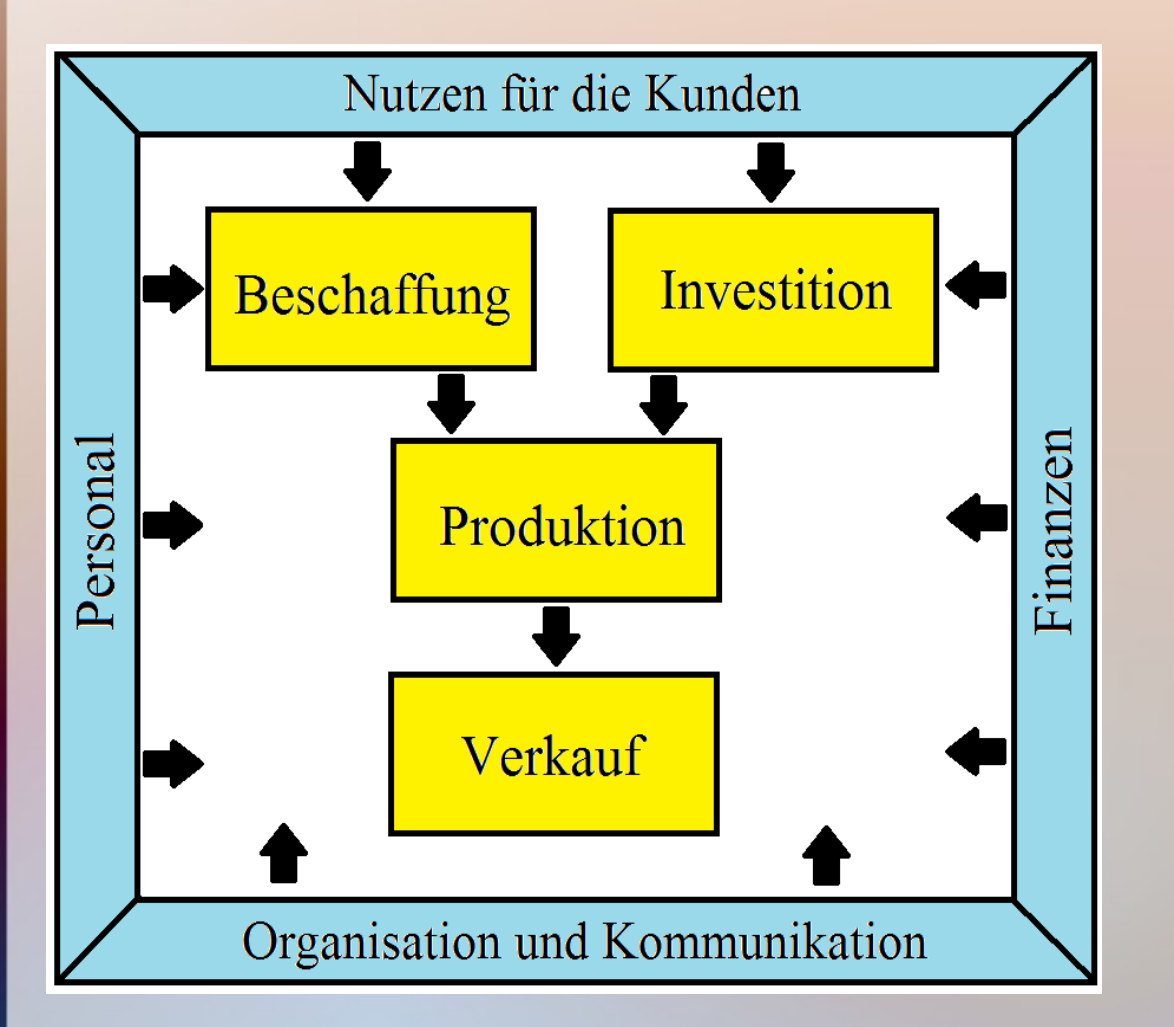

Das Grob-Schema ist:

Die Unternehmen organisieren einen Nutzen für ihre Kunden und verkaufen ihn.

Die Produktion ist eine Kombination von (Sach-)Kapital und Arbeit. Dafür wird Finanz-Kapital in Sach-Kapital umgewandelt. Bei seinem Einsatz kann zwischen Anlagevermögen und Umlaufvermögen unterschieden werden.

Dieser Prozess muss organisiert werden.

• Die Warenwirtschaft begleitet die Prozesse Beschaffung  $\Rightarrow$  Produktion  $\Rightarrow$  Verkauf.

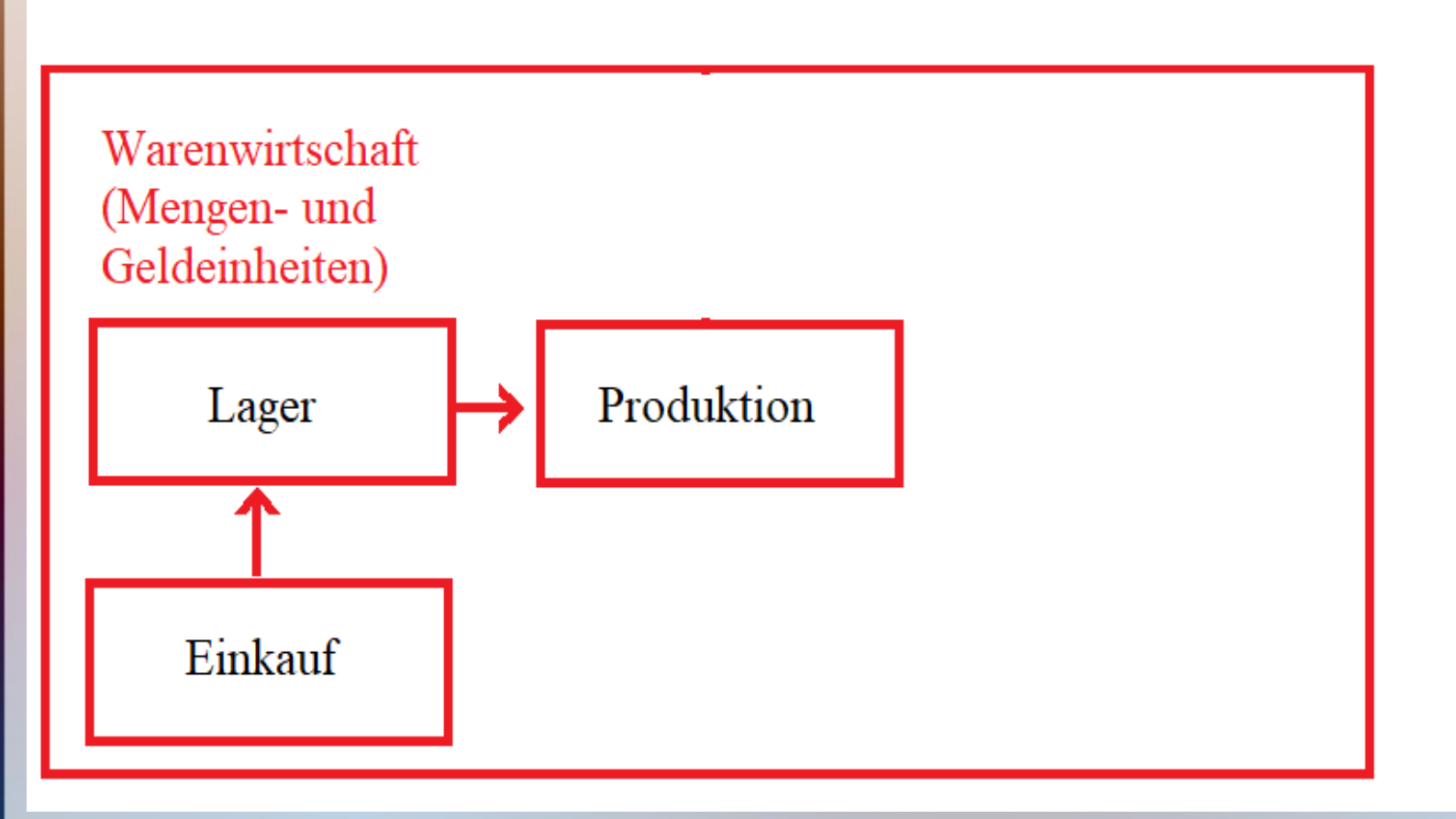

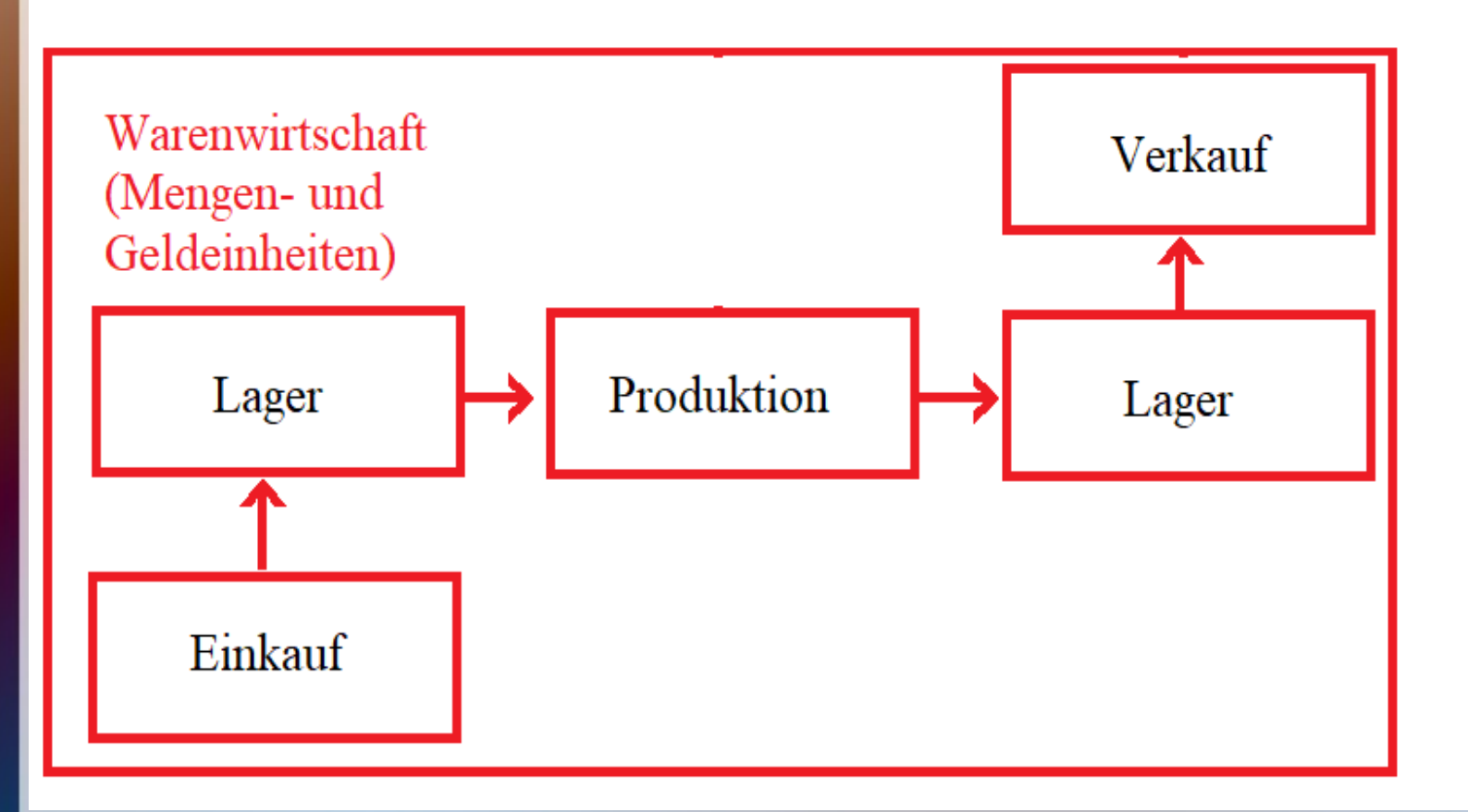

- Die Warenwirtschaft begleitet die Prozesse Beschaffung  $\Rightarrow$  Produktion  $\Rightarrow$  Verkauf.
- Die Finanzbuchhaltung dokumentiert die Wertschöpfung - dafür werden die Daten aus der WaWi- in die FiBu-Software übertragen.

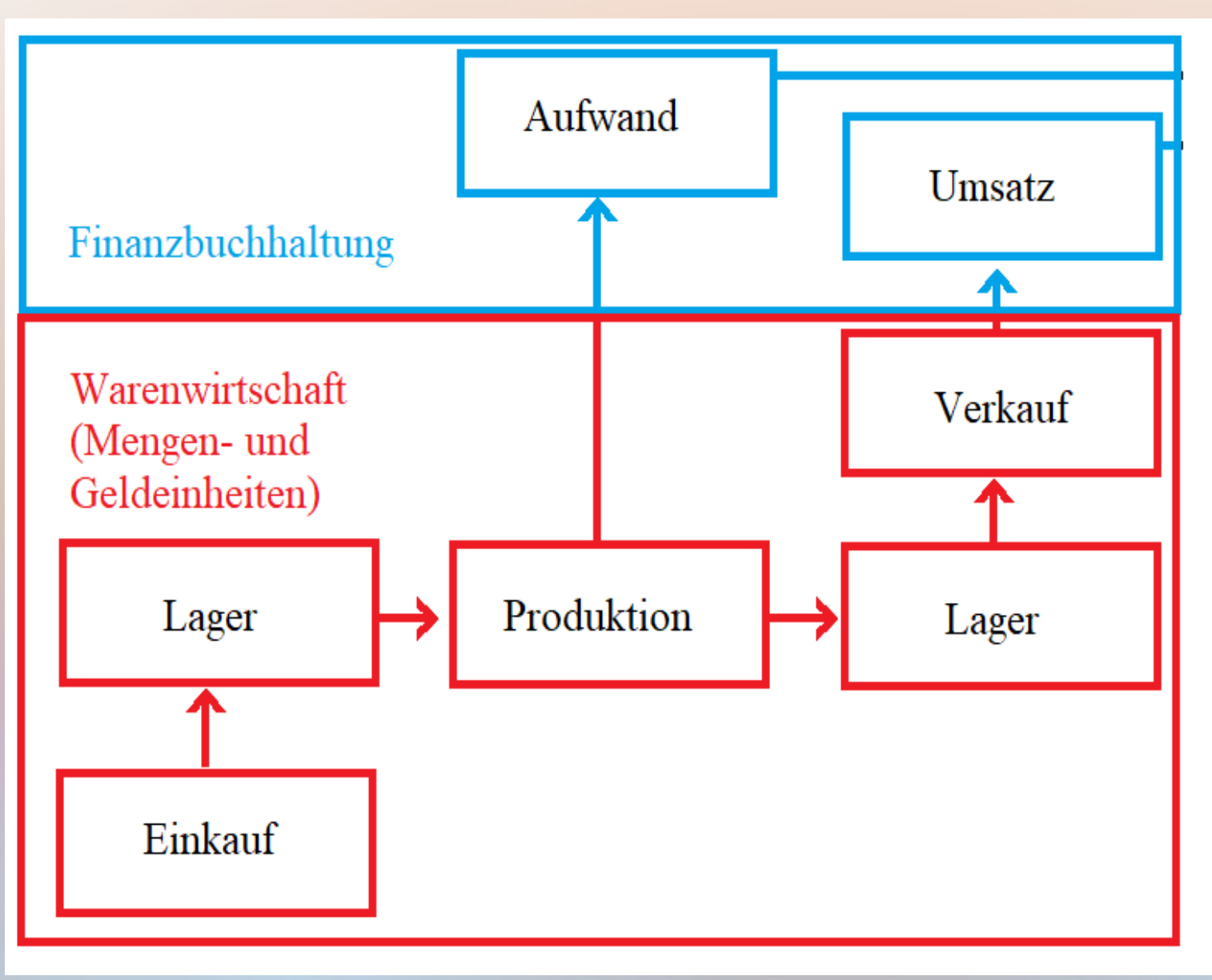

- Die Warenwirtschaft begleitet die Prozesse Beschaffung  $\Rightarrow$  Produktion  $\Rightarrow$  Verkauf.
- Die Finanzbuchhaltung dokumentiert die Wertschöpfung - dafür werden die Daten aus der WaWi- in die FiBu-Software übertragen.
- Die Kostenrechnung bereitet die Daten der Finanzbuchaltung auf. Dafür werden die Daten aus der FiBu- in die KoRe-Software übertragen.

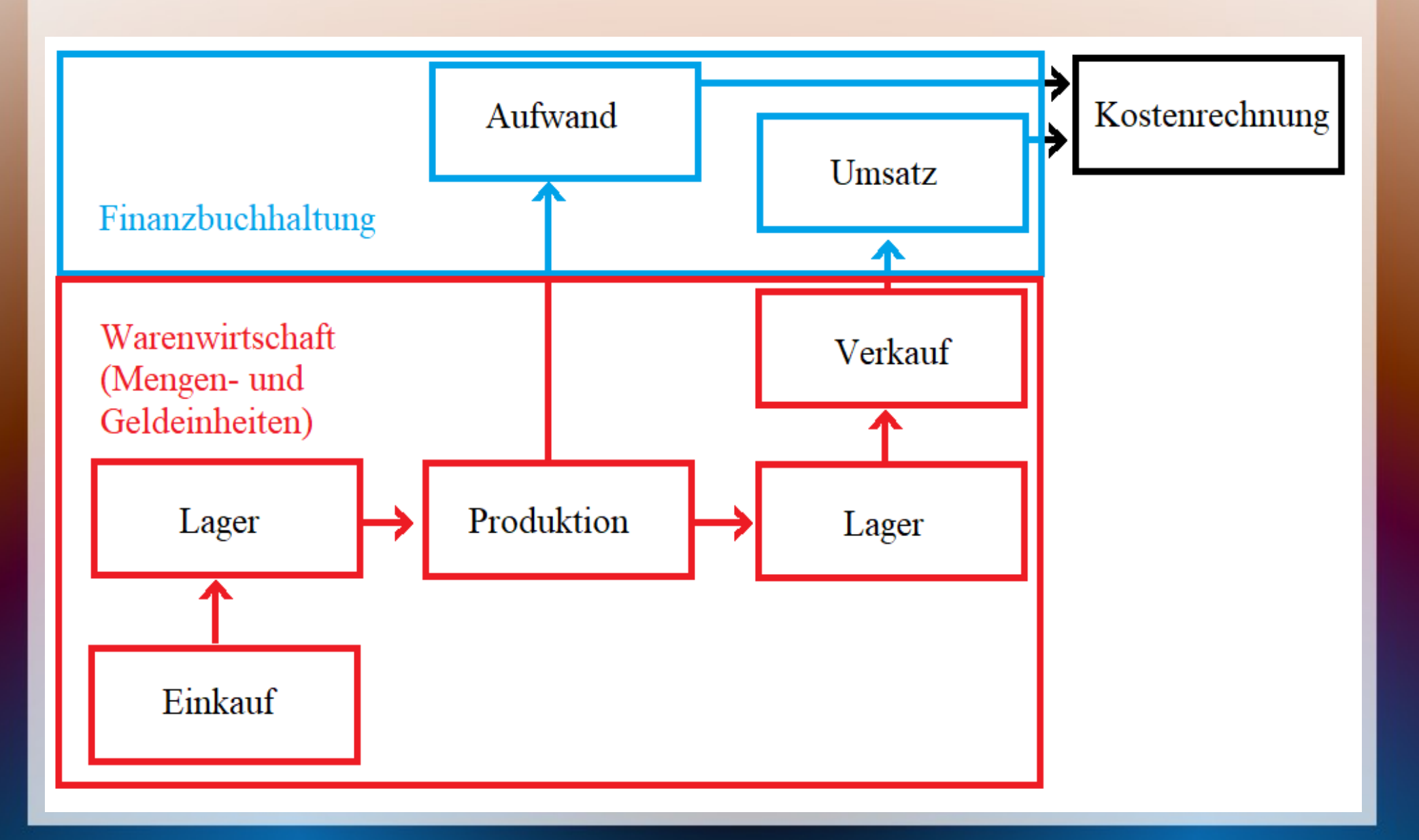

- Die Warenwirtschaft begleitet die Prozesse Beschaffung  $\Rightarrow$  Produktion  $\Rightarrow$  Verkauf.
- Die Finanzbuchhaltung dokumentiert die Wertschöpfung - dafür werden die Daten aus der WaWi- in die FiBu-Software übertragen.
- Die Kostenrechnung bereitet die Daten der Finanzbuchaltung auf. Dafür werden die Daten aus der FiBu- in die KoRe-Software übertragen.
- Kostenstelle und Kostenträger für die KoRe müssen schon in der WaWi erfasst werden.

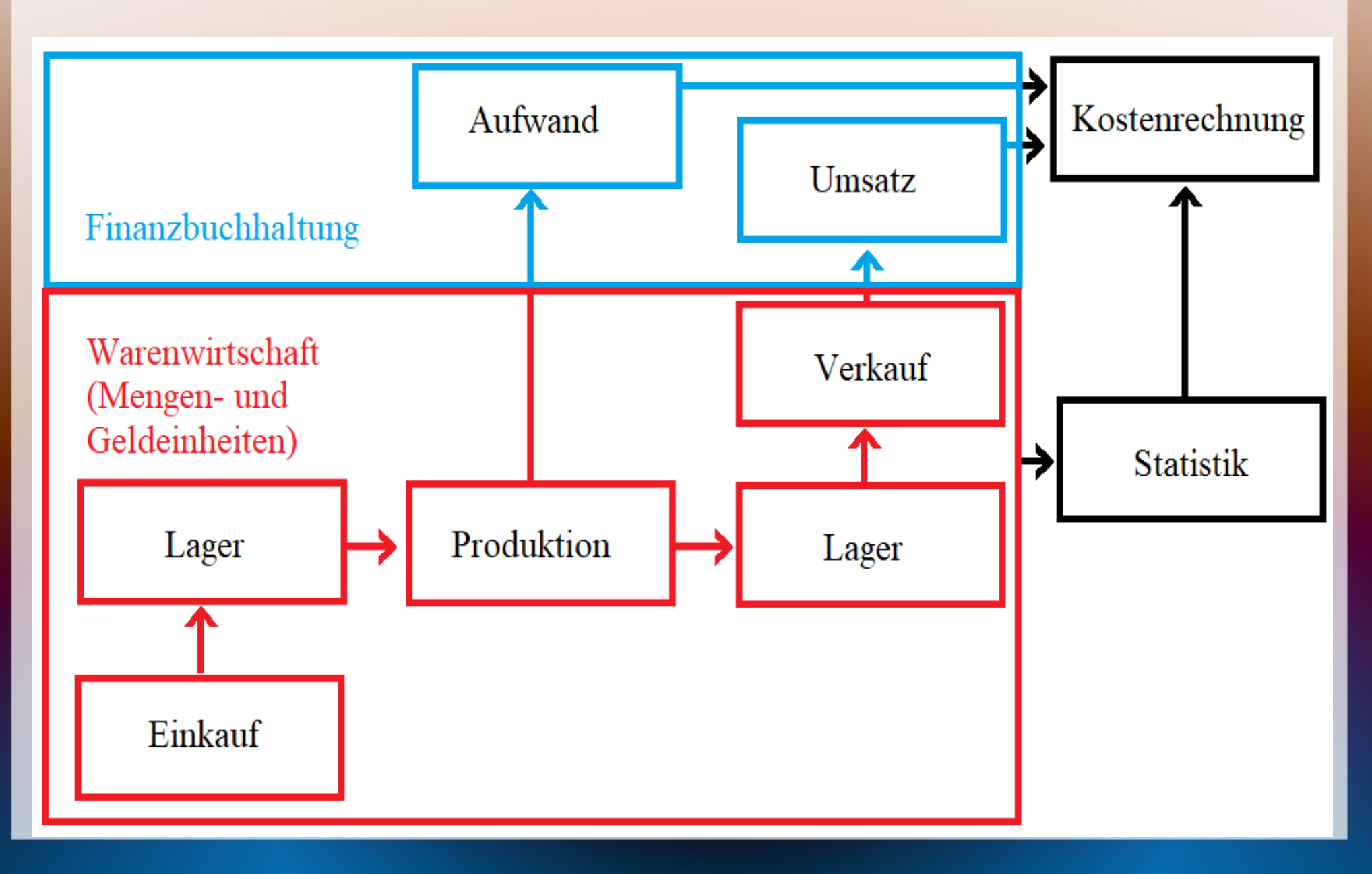

- Die Finanzbuchhaltung dokumentiert die Wertschöpfung - dafür werden die Daten aus der WaWi- in die FiBu-Software übertragen.
- Die Kostenrechnung bereitet die Daten der Finanzbuchaltung auf. Dafür werden die Daten aus der FiBu- in die KoRe-Software übertragen.
- Kostenstelle und Kostenträger für die KoRe müssen schon in der WaWi erfasst werden.
- Die KoRe benötigt zusätzliche Mengenstatistiken

# 525 Jahre doppelte Buchführung

https://mueller-consulting.jimdofree.com/

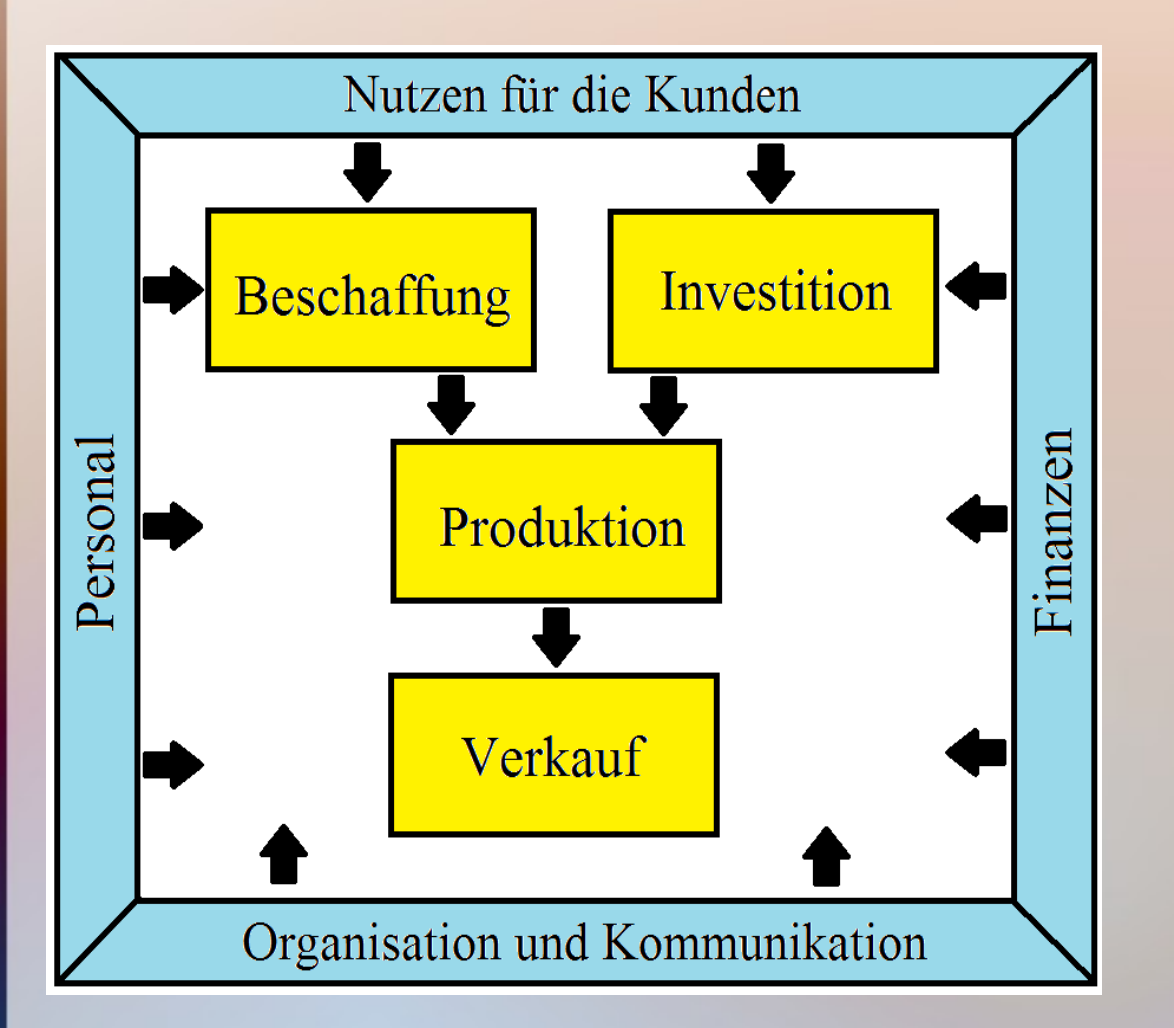

Das Grob-Schema ist:

Die Unternehmen organisieren einen Nutzen für ihre Kunden und verkaufen ihn.

Die Produktion ist eine Kombination von (Sach-)Kapital und Arbeit. Dafür wird Finanz-Kapital in Sach-Kapital umgewandelt. Bei seinem Einsatz kann zwischen Anlagevermögen und Umlaufvermögen unterschieden werden.

Dieser Prozess muss organisiert werden.

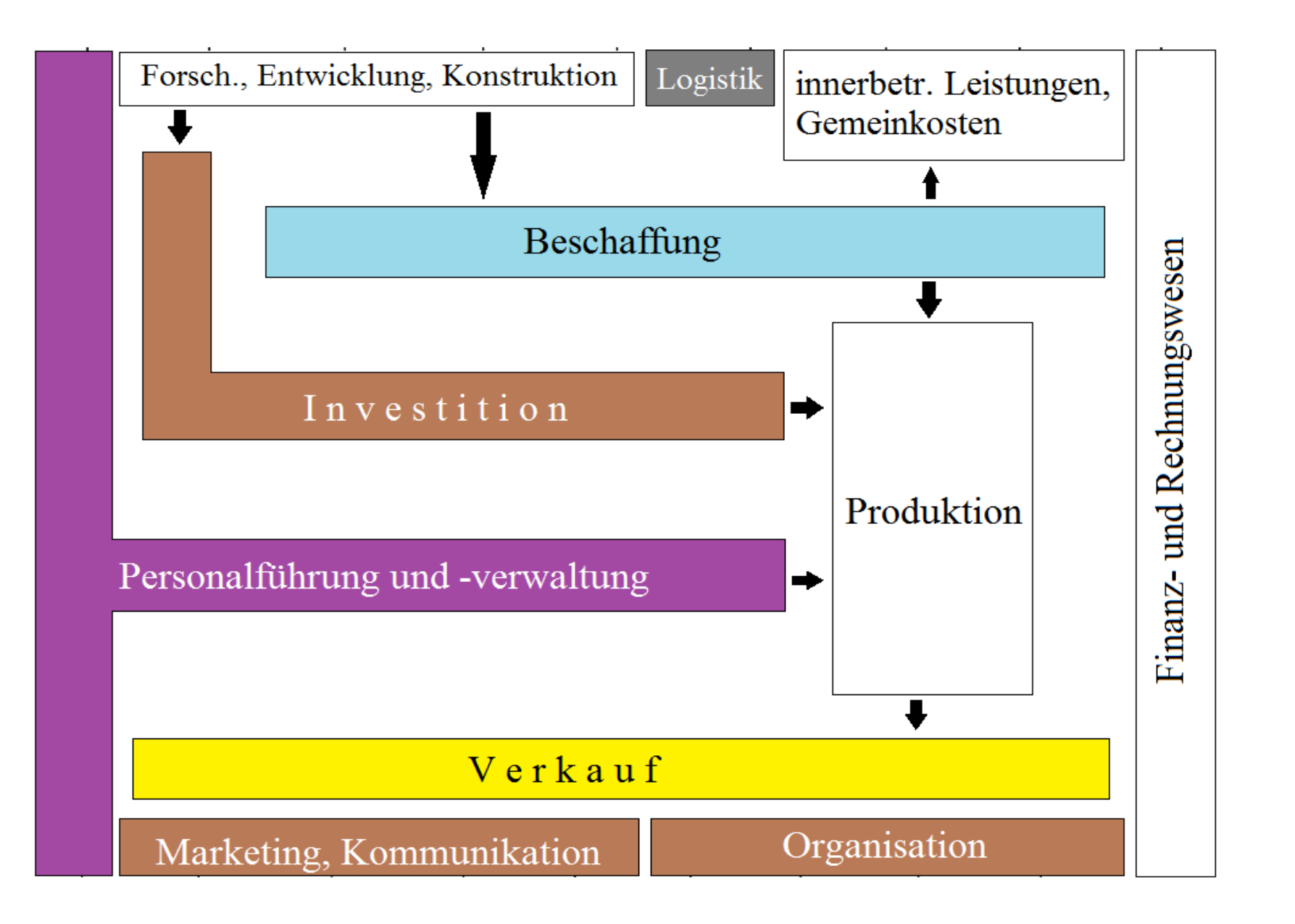

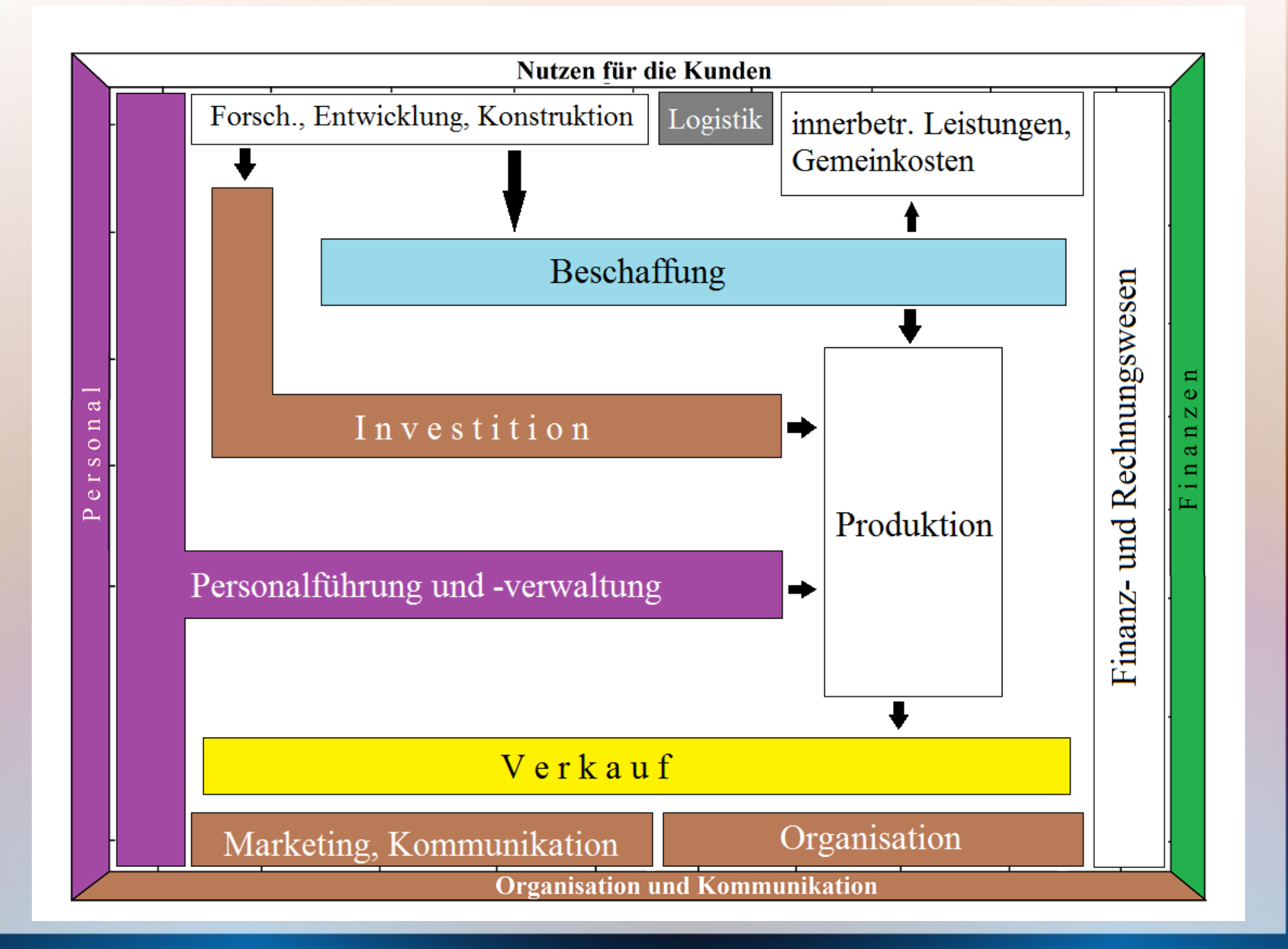

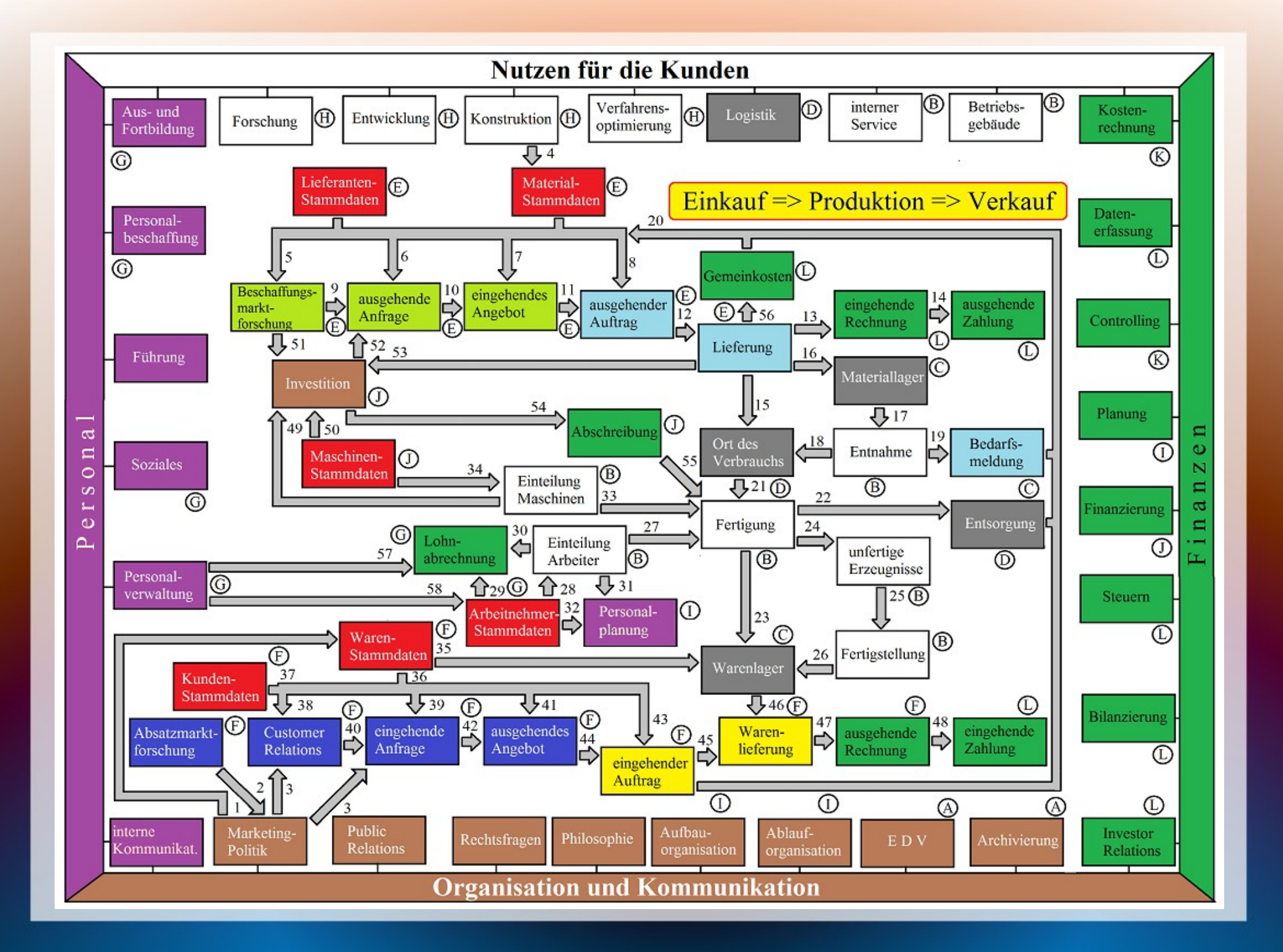

### Inhalte (Modulhandbuch)

**1. Grundlagen des betrieblichen Rechnungswesens** Das Unternehmen Zielsystem von Unternehmen Unternehmen als funktionales System Das betriebliche Rechnungswesen Teilbereiche (extern/intern) vorläufig Begriffliches Instrumentarium Wesentliche rechtliche Rahmenbedingungen